#### Digital Design and Binary Numbers

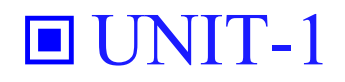

## Digital Systems and Binary Numbers

- Digital age and information age
- **■** Digital computers
	- General purposes
	- $\triangle$  Many scientific, industrial and commercial applications
- $\Box$  Digital systems
	- ◆ Telephone switching exchanges
	- ◆ Digital camera
	- Electronic calculators, PDA's
	- Digital TV
- Discrete information-processing systems
	- Manipulate discrete elements of information
	- For example,  $\{1, 2, 3, ...\}$  and  $\{A, B, C, ...\}...$

## Analog and Digital Signal

#### **□** Analog system

- The physical quantities or signals may vary continuously over a specified range.
- $\Box$  Digital system
	- The physical quantities or signals can assume only discrete values.
	- Greater accuracy

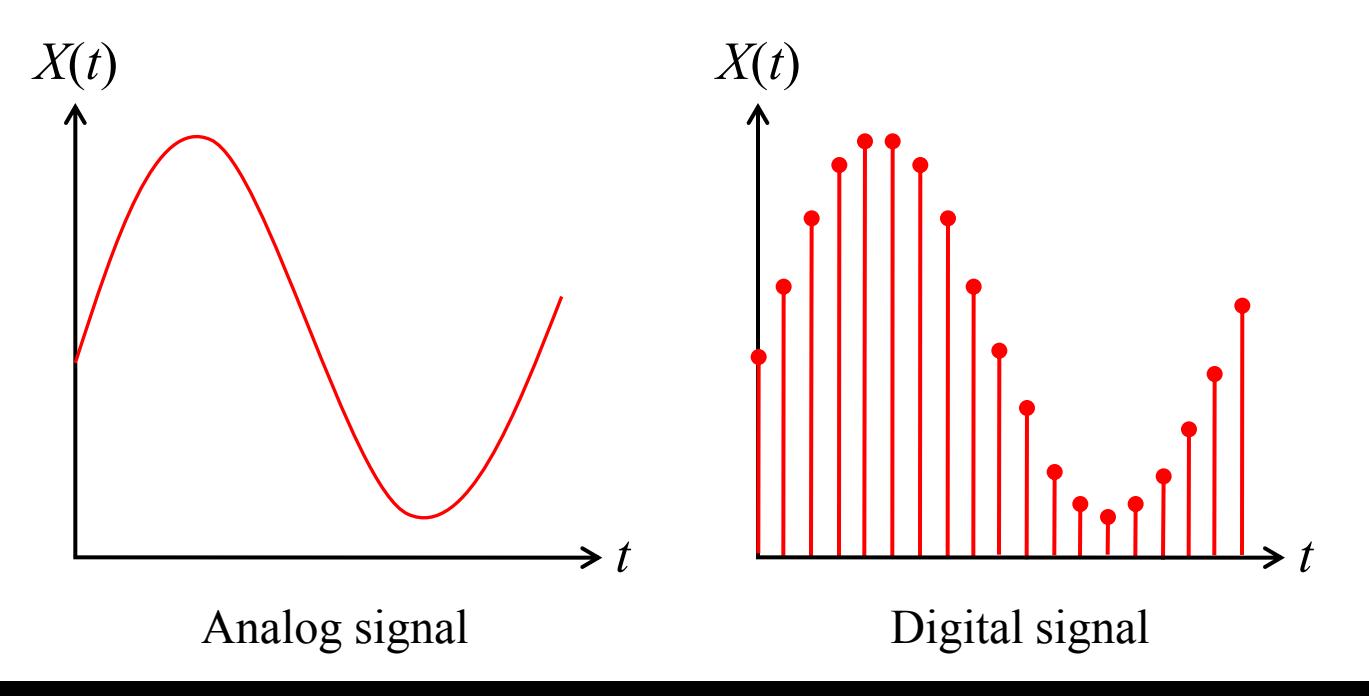

# Binary Digital Signal

- An information variable represented by physical quantity.
- For digital systems, the variable takes on discrete values.
	- Two level, or binary values are the most prevalent values.
- Binary values are represented abstractly by:
	- Digits 0 and 1
	- Words (symbols) False (F) and True (T)
	- Words (symbols) Low (L) and High (H)
	- And words On and Off
- Binary values are represented by values or ranges of values of physical quantities.

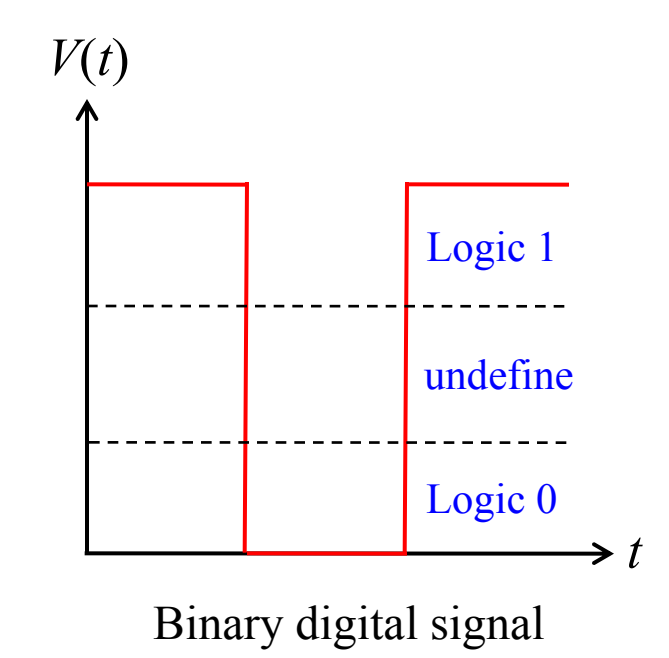

### Decimal Number System

 $\blacksquare$  Base (also called radix) = 10  $\bullet$  10 digits { 0, 1, 2, 3, 4, 5, 6, 7, 8, 9 } Digit Position • Integer & fraction Digit Weight  $\blacklozenge$  Weight = (*Base*)<sup>*Position*</sup> **■** Magnitude Sum of "*Digit* x *Weight*" **E** Formal Notation

 $\mathbf{U}$ *2 1 0 -1 -2* **5 1 2 7 4** *100 10 1 0.1 0.01 500 10 2 0.7 0.04*  $d_2 * B^2 + d_1 * B^1 + d_0 * B^0 + d_{-1} * B^{-1} + d_{-2} * B^{-2}$  $(512.74)_{10}$ 

### Octal Number System

 $\Box$  Base = 8  $\bullet$  8 digits { 0, 1, 2, 3, 4, 5, 6, 7 } ■ Weights  $\blacklozenge$  Weight =  $(Base)^{Position}$ **Magnitude**  Sum of "*Digit* x *Weight*" **E** Formal Notation

*2 1 0 -1 -2 64 8 1 1/8 1/64* **5 1 2 7 4** *5* **\****8* **2 +***1* **\****8* **1 +***2* **\****8* **0 +***7* **\****8* **-1 +***4* **\****8* **- 2**  $=$ (330.9375)<sub>10</sub>  $(512.74)$ <sub>8</sub>

## Binary Number System

 $\blacksquare$  Base = 2

- ◆ 2 digits { 0, 1 }, called *b*inary dig*its* or "*bits*"
- **■** Weights
	- $\blacklozenge$  Weight = (*Base*)<sup>*Position*</sup>
- **Magnitude** 
	- Sum of "*Bit* x *Weight*"
- **Formal Notation**

Groups of bits 4 bits = *Nibble* 

8 bits = *Byte*

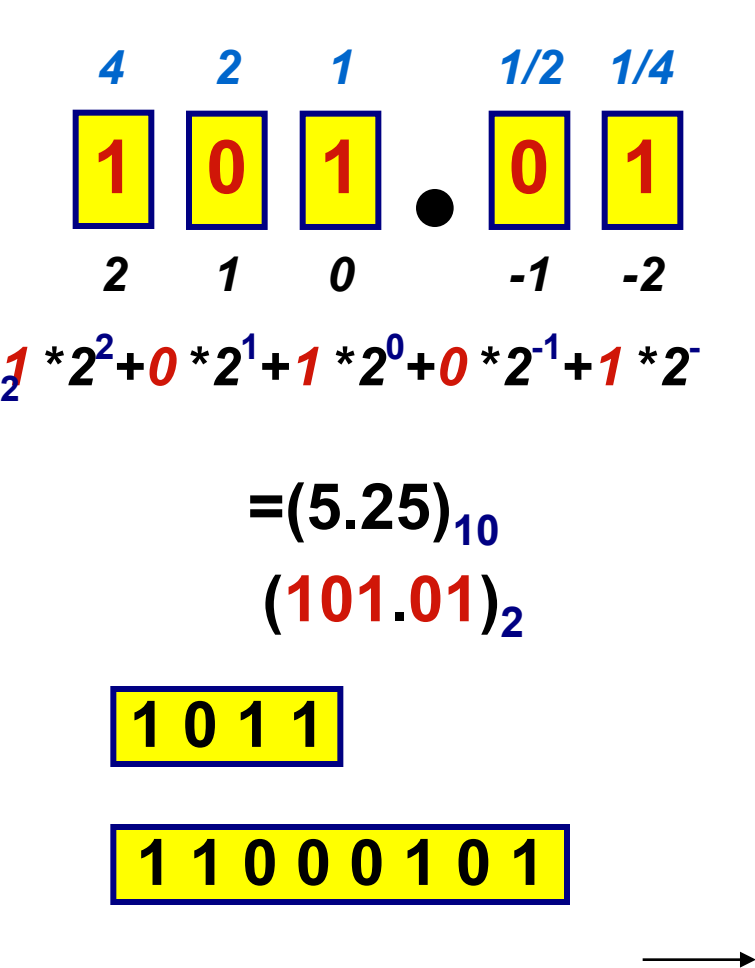

### Hexadecimal Number System

 $\blacksquare$  Base = 16

- $\bullet$  16 digits { 0, 1, 2, 3, 4, 5, 6, 7, 8, 9, A, B, C, D, E, F }
- **■** Weights
	- $\blacklozenge$  Weight =  $(Base)^{Position}$
- **Magnitude** 
	- Sum of "*Digit* x *Weight*"
- **Formal Notation**

*2 1 0 -1 -2 256 16 1 1/16 1/256* **1 E 5 7 A** *1* **\****16***<sup>2</sup> +***14* **\****16***<sup>1</sup> +***5* **\****16***<sup>0</sup> +***7* **\****16***-1 +***10* **\****16***-2**  $=(485.4765625)_{10}$ **(1E5.7A)**<sup>16</sup>

#### The Power of 2

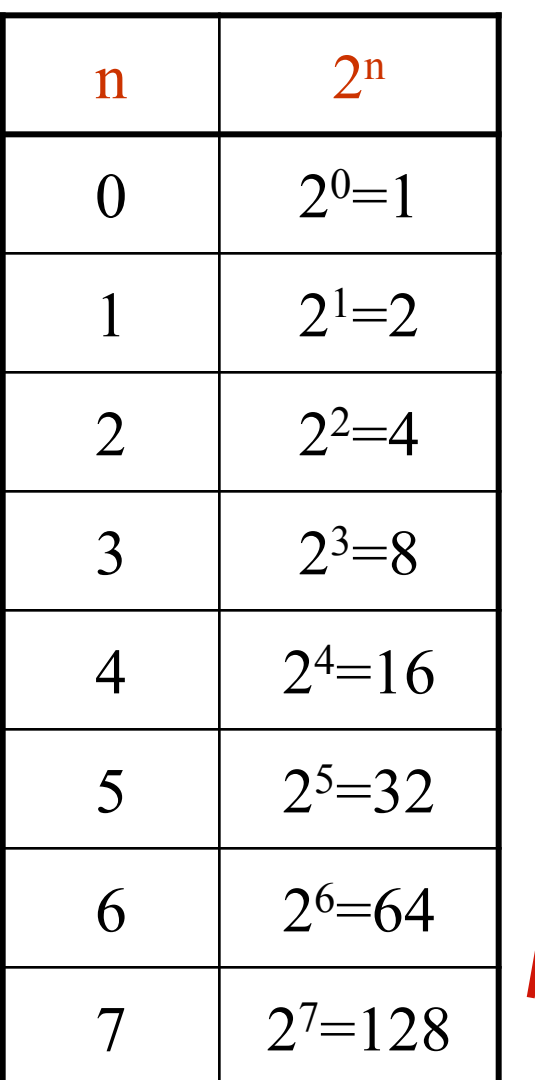

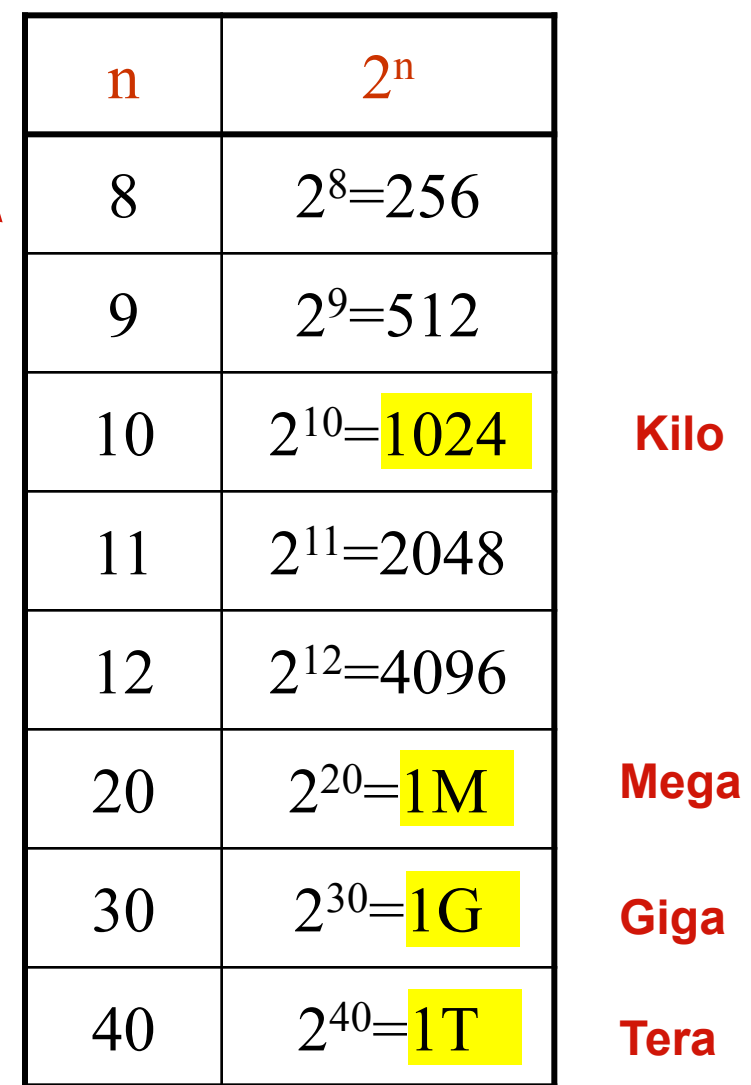

#### Addition

Decimal Addition

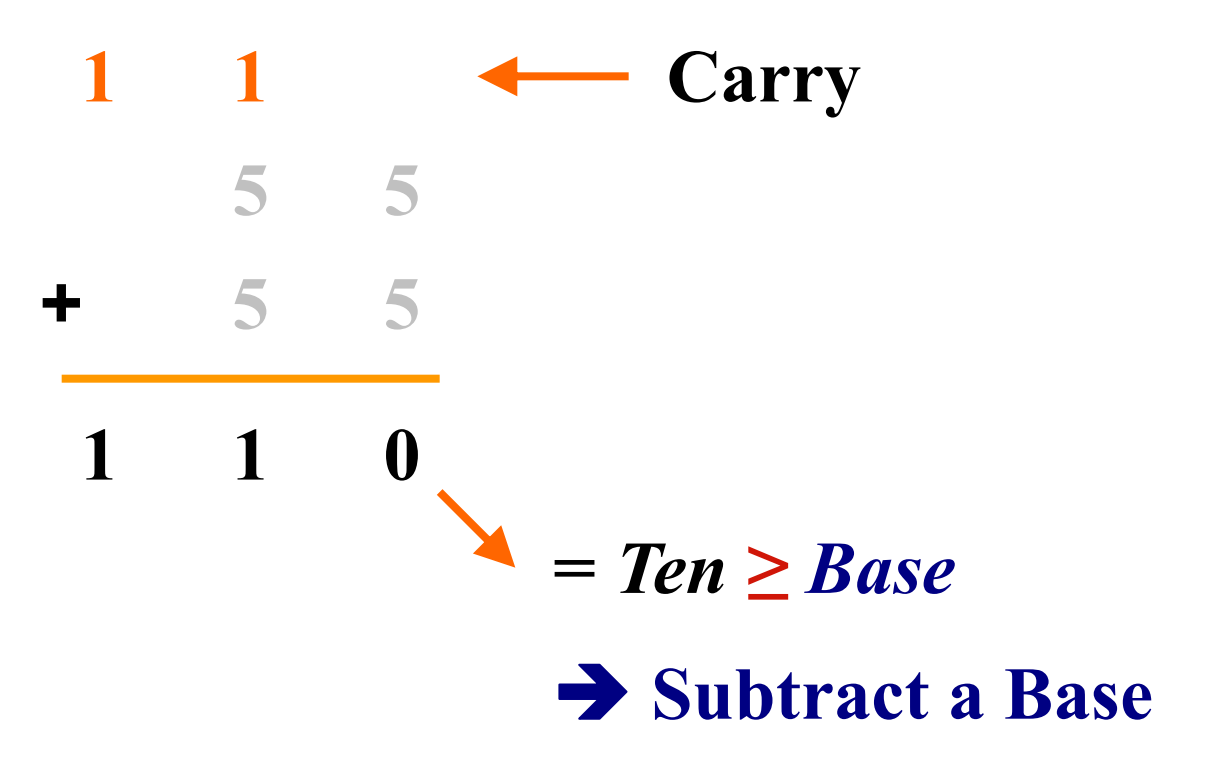

### Binary Addition

Column Addition

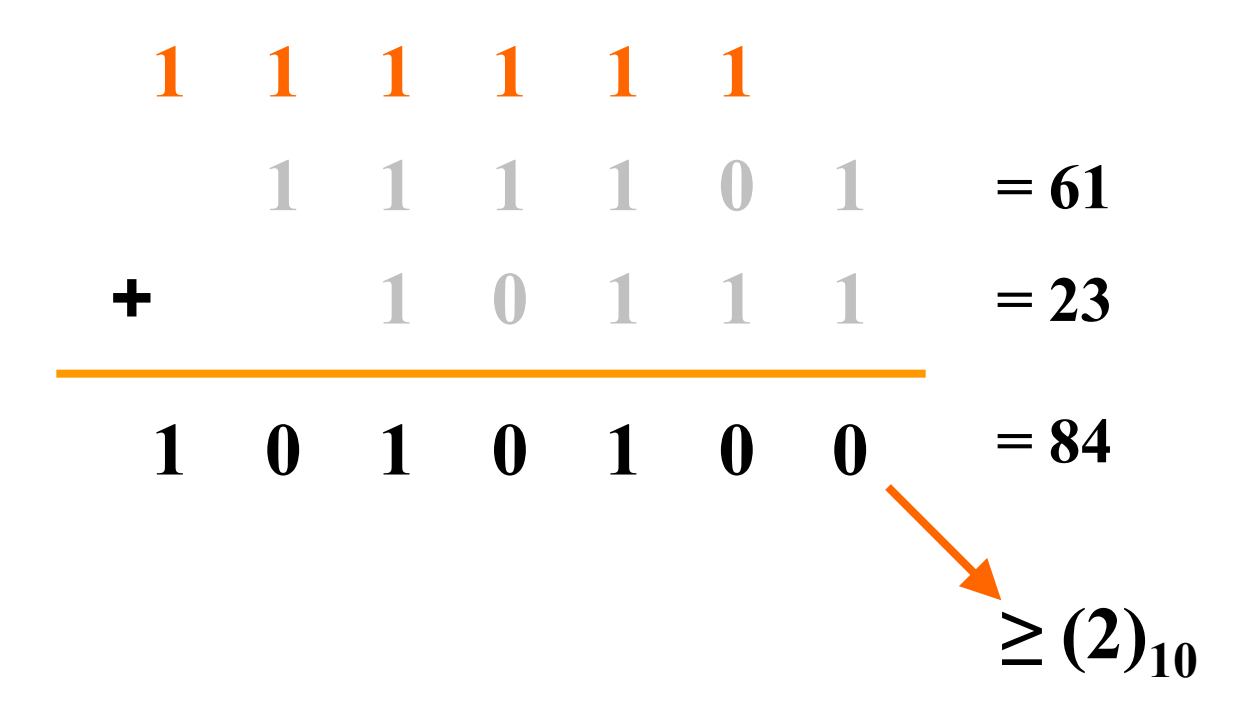

#### Binary Subtraction

■ Borrow a "Base" when needed

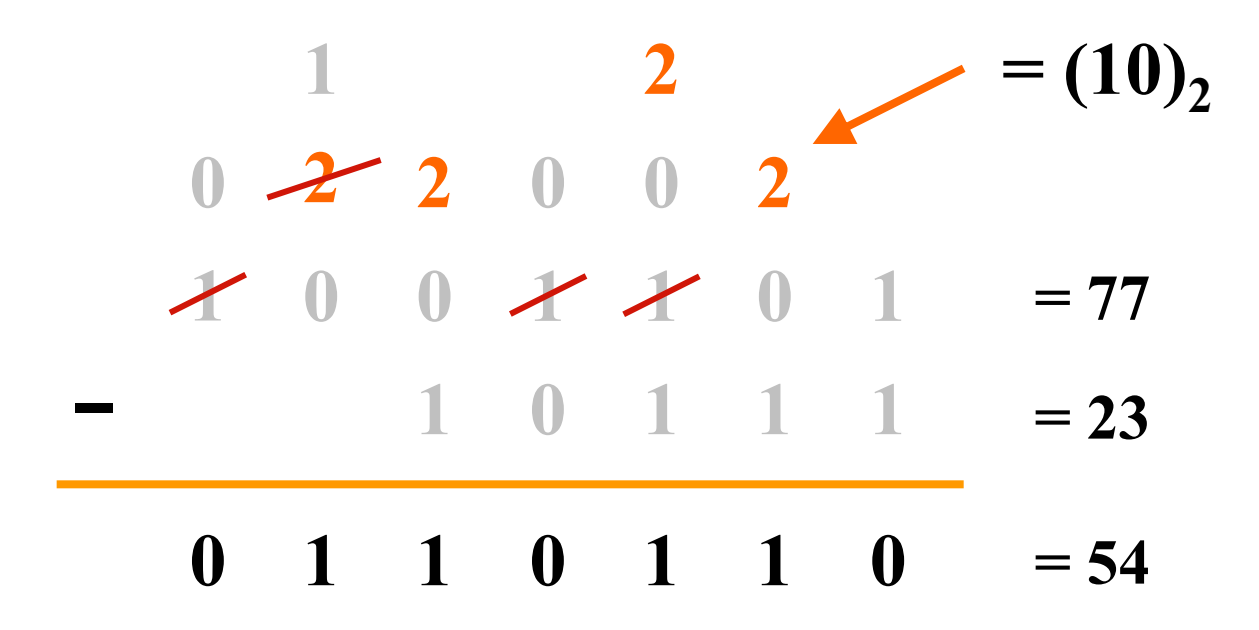

## Binary Multiplication

Bit by bit

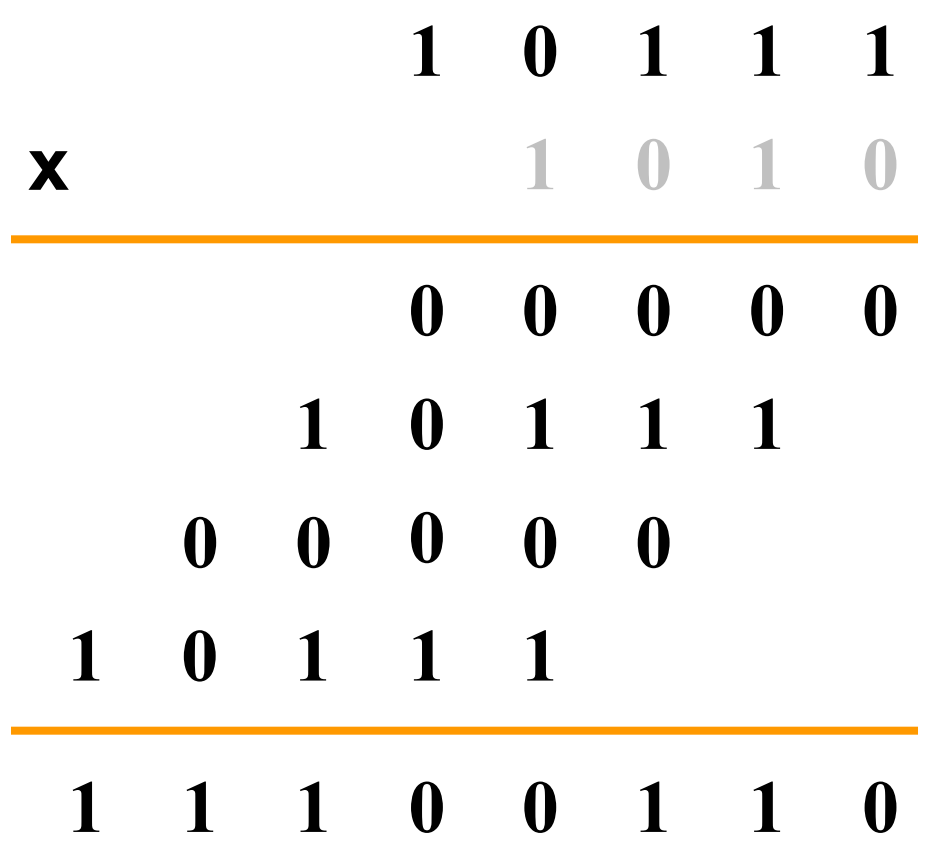

#### Number Base Conversions

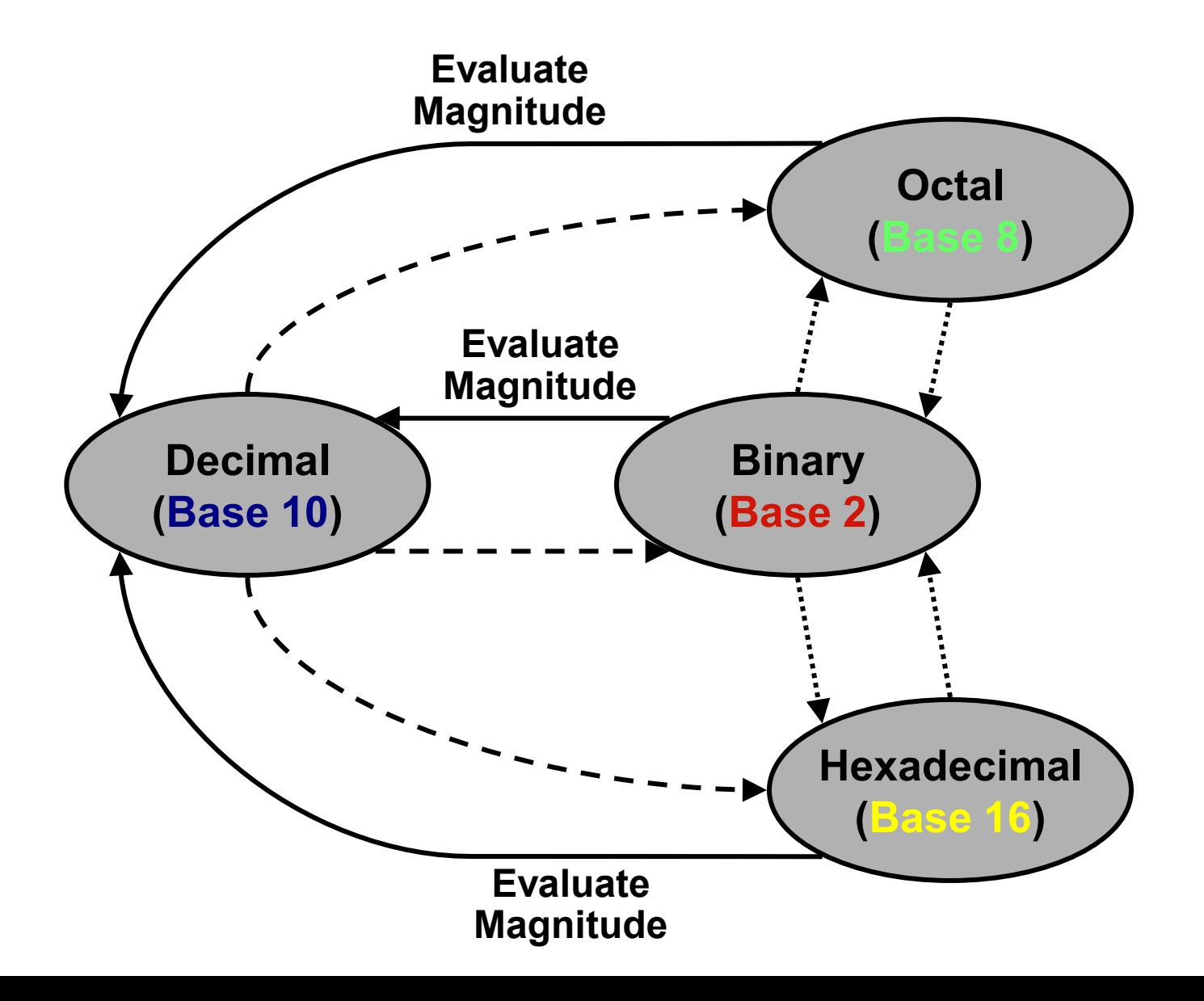

## Decimal (*Integer*) to Binary Conversion

- $\Box$  Divide the number by the 'Base' (=2)
- $\blacksquare$  Take the remainder (either 0 or 1) as a coefficient
- $\blacksquare$  Take the quotient and repeat the division

**Example:**  $(13)_{10}$ 

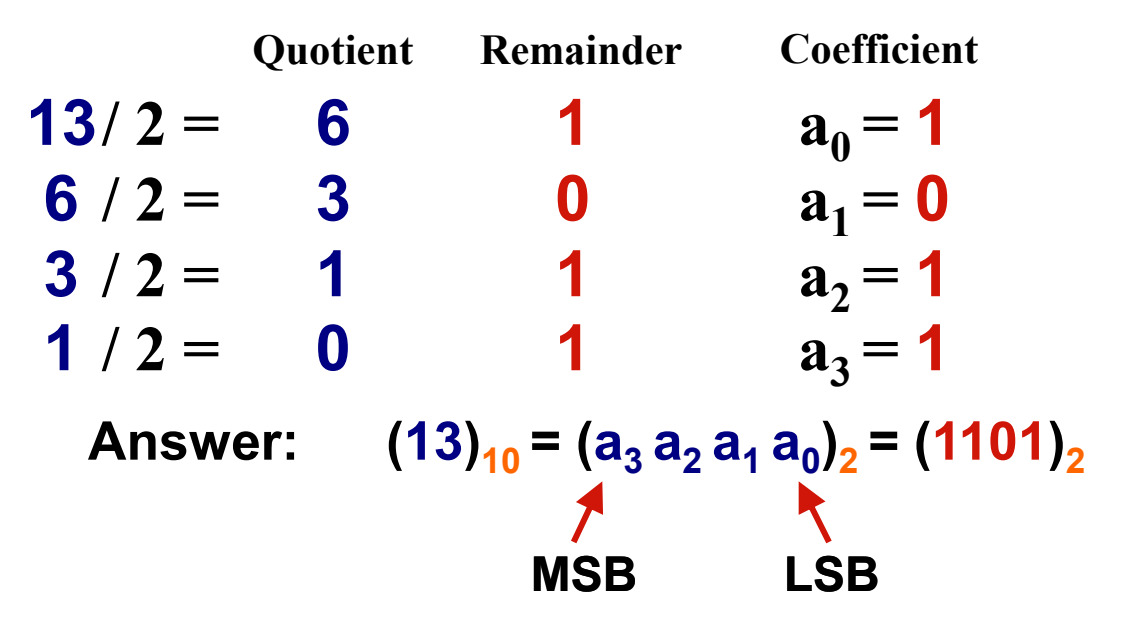

### Decimal (*Fraction*) to Binary Conversion

- $\blacksquare$  Multiply the number by the 'Base' (=2)
- $\blacksquare$  Take the integer (either 0 or 1) as a coefficient
- Take the resultant fraction and repeat the division

```
Example: (0.625)<sup>10</sup>
```
**Integer Fraction Coefficient Answer: (0.625)<sup>10</sup> = (0.a-1 a-2 a-3 )<sup>2</sup> = (0.101)<sup>2</sup> MSB LSB 0.625**  $*$  2 = **1** . 25  $a_{-1} = 1$ **0.25**  $*2 = 0$  . 5  $a_{-2} = 0$  $0.5$   $*2 = 1$  . 0  $a_{3} = 1$ 

#### Decimal to Octal Conversion

**Example:**  $(175)_{10}$ 

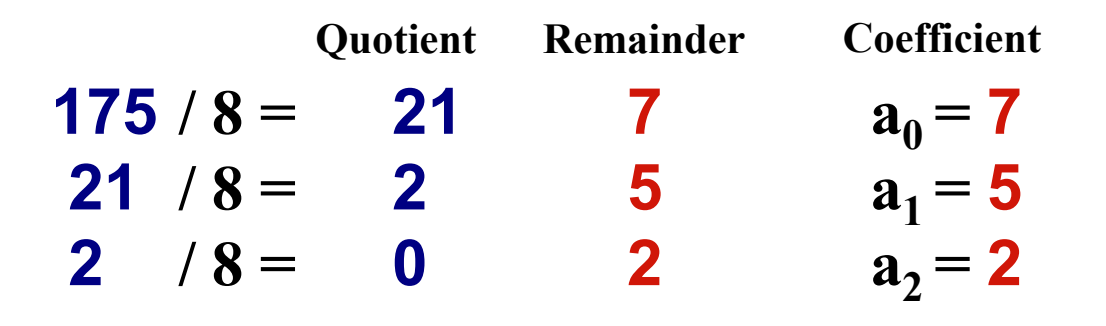

**Answer: (175)<sup>10</sup> = (a2 a1 a<sup>0</sup> )<sup>8</sup> = (257)<sup>8</sup>**

**Example:**  $(0.3125)_{10}$ 

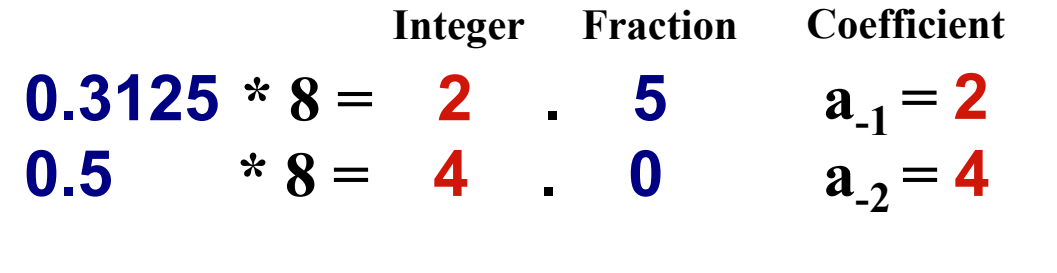

**Answer: (0.3125)<sup>10</sup> = (0.a-1 a-2 a-3 )<sup>8</sup> = (0.24)<sup>8</sup>**

### Binary − Octal Conversion

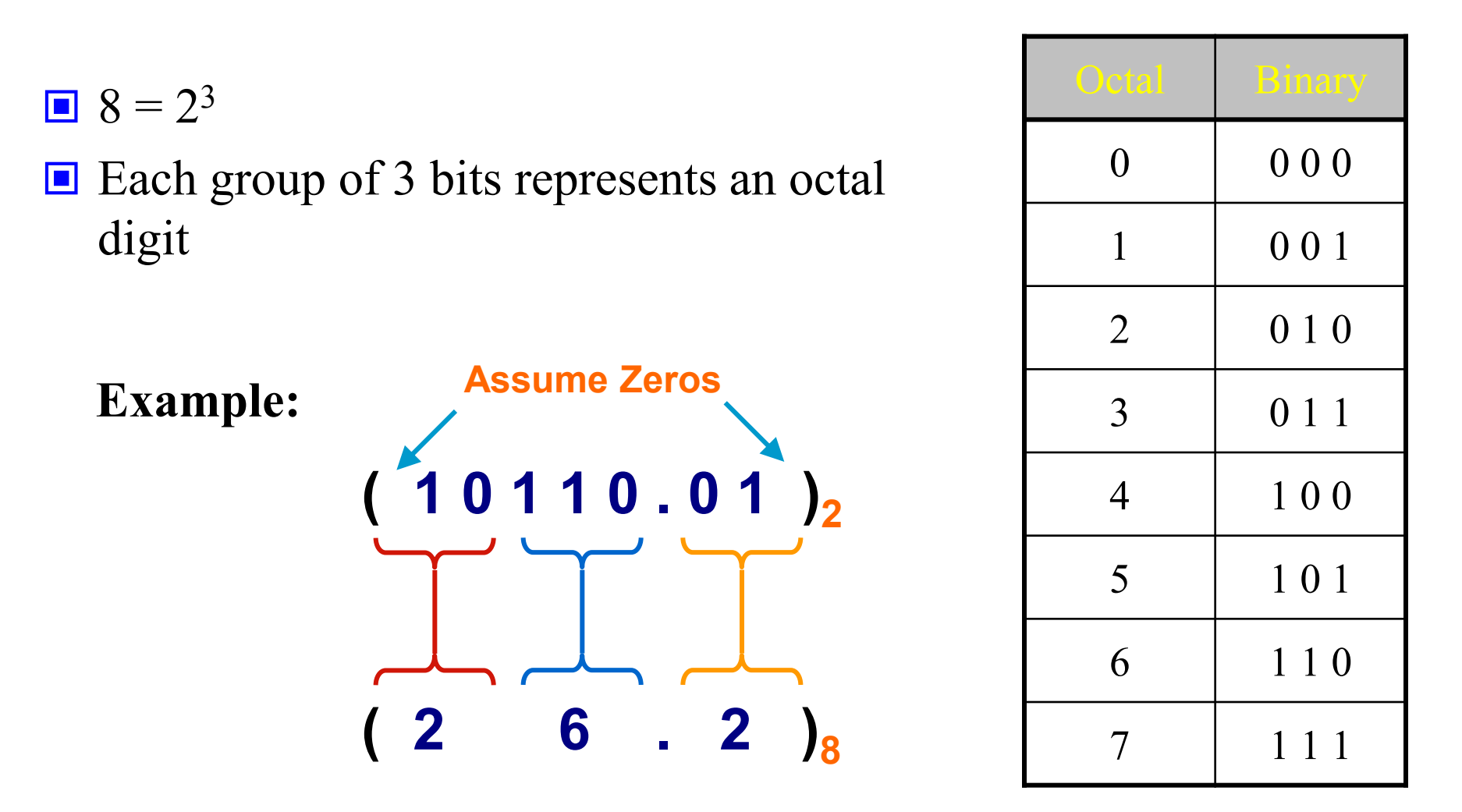

**Works both ways (***Binary* **to** *Octal* **&** *Octal* **to** *Binary***)**

### Binary − Hexadecimal Conversion

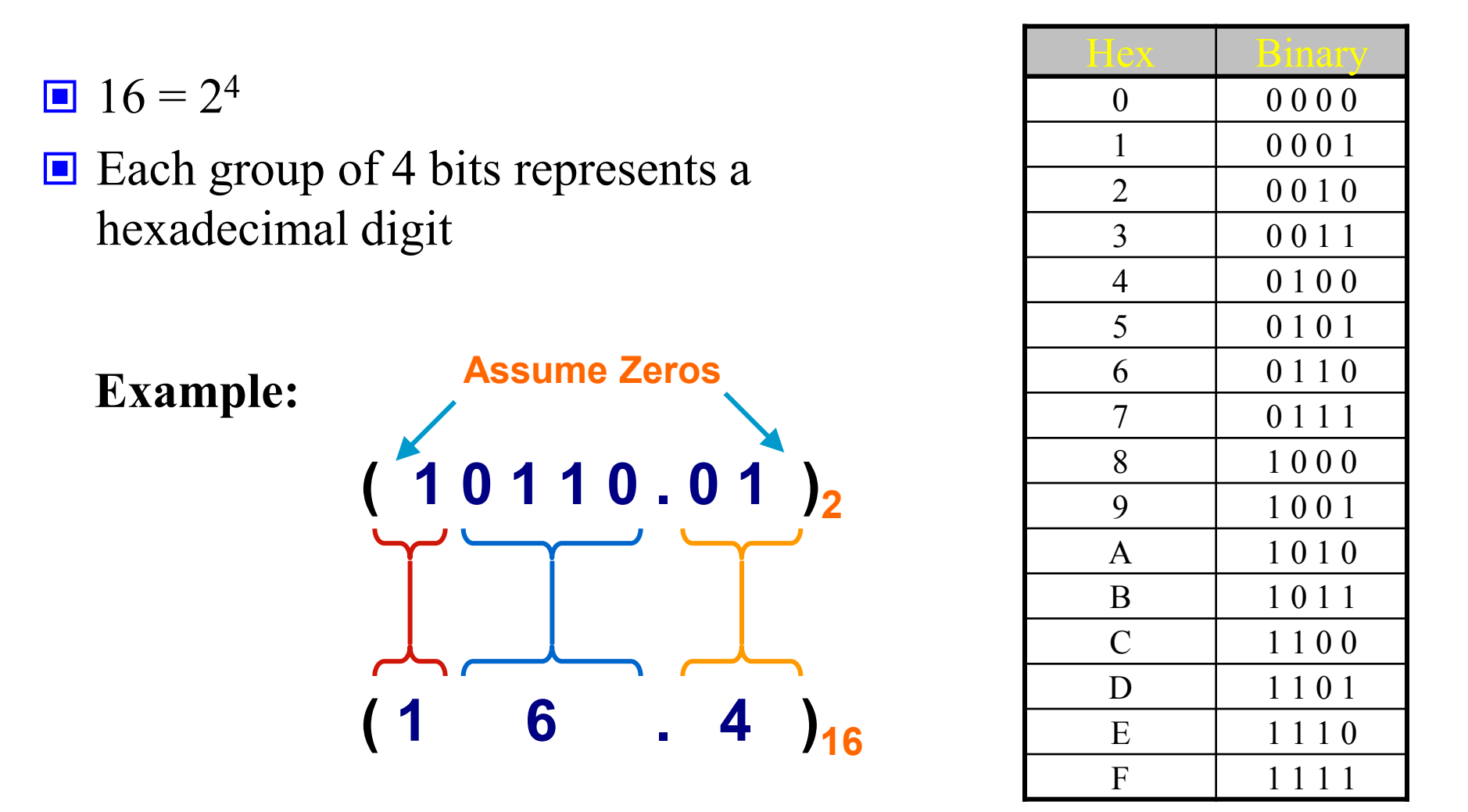

**Works both ways (***Binary* **to** *Hex* **&** *Hex* **to** *Binary***)**

### Octal − Hexadecimal Conversion

**■ Convert to Binary as an intermediate step** 

**Example:**

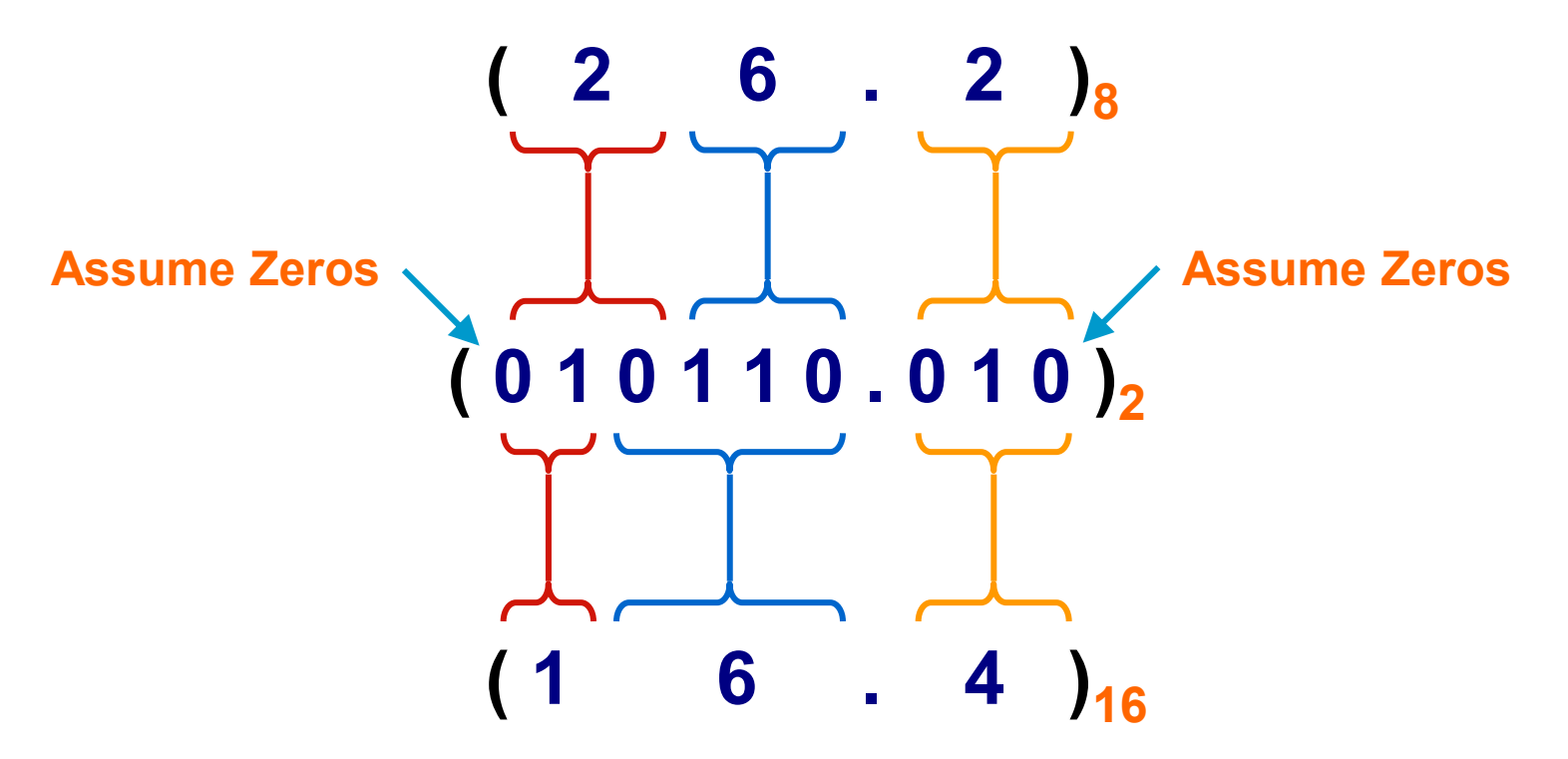

**Works both ways (***Octal* **to** *Hex* **&** *Hex* **to** *Octal***)**

### Decimal, Binary, Octal and Hexadecimal

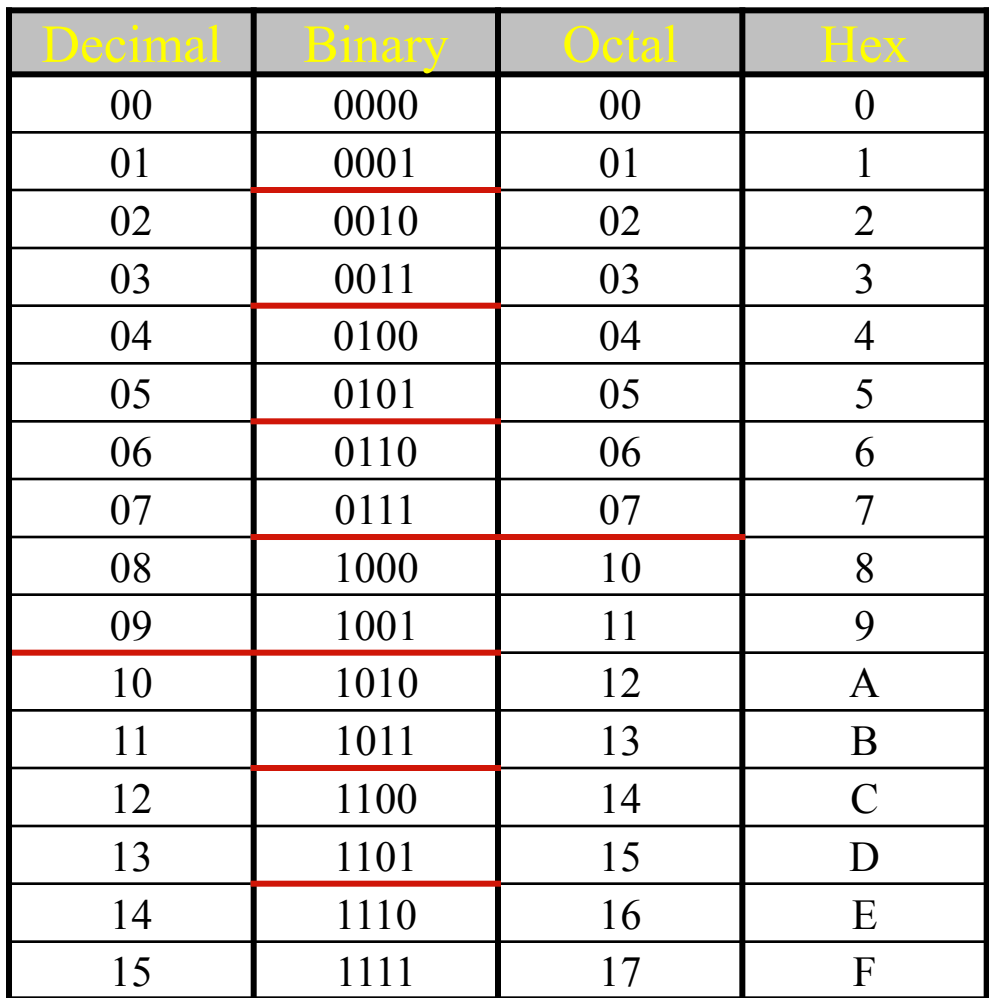

- There are two types of complements for each base-r system: the radix complement and diminished radix complement.
- **Diminished Radix Complement - (r-1)'s Complement**
	- Given a number *N* in base *r* having *n* digits, the  $(r-1)$ 's complement *of N* is defined as:

$$
(r^n-1)-N
$$

- **Example for 6-digit decimal numbers**:
	- $\blacktriangleright$  9's complement is  $(r^n 1) N = (10^6 1) N = 999999 N$
	- $\triangle$  9's complement of 546700 is 999999–546700 = 453299
- **Example for 7-digit binary numbers:**
	- 1's complement is  $(r^n 1) N = (2^7 1) N = 1111111 N$
	- $\rightarrow$  1's complement of 1011000 is 1111111-1011000 = 0100111
- **Observation:**
	- $\blacktriangleright$  Subtraction from  $(r^n 1)$  will never require a borrow
	- Diminished radix complement can be computed digit-by-digit
	- $\blacktriangleright$  For binary:  $1 0 = 1$  and  $1 1 = 0$

1's Complement (*Diminished Radix* Complement)

- All '0's become '1's
- ◆ All '1's become '0's

Example  $(10110000)$ <sub>2</sub>

 $\Rightarrow (01001111)$ <sub>2</sub>

If you add a number and its 1's complement …

**1 0 1 1 0 0 0 0 + 0 1 0 0 1 1 1 1 1 1 1 1 1 1 1 1**

#### **■ Radix Complement**

The *r*'s complement of an *n*-digit number *N* in base *r* is defined as  $r^{n}$  – *N* for *N*  $\neq$  0 and as 0 for *N* = 0. Comparing with the  $(r - 1)$  's complement, we note that the *r*'s complement is obtained by adding 1 to the  $(r-1)$  's complement, since  $r^n - N = [(r^n - 1) - N] + 1$ .

■ Example: Base-10

The 10's complement of 012398 is 987602 The 10's complement of 246700 is 753300

■ Example: Base-2

The 2's complement of 1101100 is 0010100 The 2's complement of 0110111 is 1001001

2's Complement (*Radix* Complement)

- ◆ Take 1's complement then add 1
- Toggle all bits to the left of the first '1' from the right *Example*: **OR**

Number:

1's Comp.:

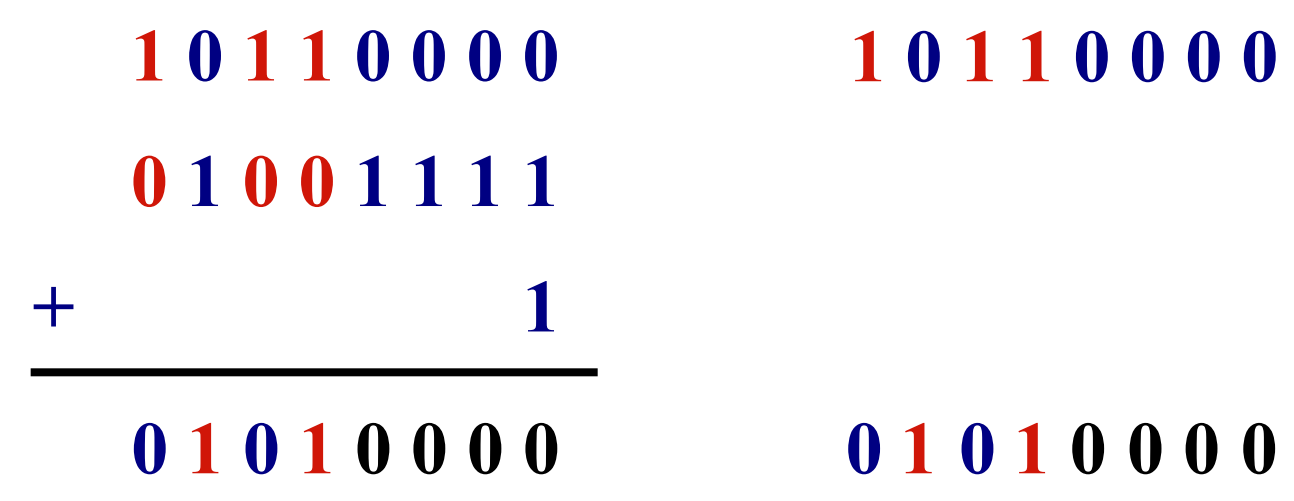

#### **■ Subtraction with Complements**

- The subtraction of two *n*-digit unsigned numbers  $M N$  in base *r* can be done as follows:
	- 1. Add the minuend M to the r's complement of the subtrahend N. Mathematically,  $M$ +  $(r<sup>n</sup> - N) = M - N + r<sup>n</sup>$ .
	- 2. If  $M \ge N$ , the sum will produce and end carry  $r^n$ , which can be discarded; what is left is the result  $M - N$ .
	- 3. If  $M < N$ , the sum does not produce an end carry and is equal to  $r<sup>n</sup> (N M)$ , which is the r's complement of  $(N - M)$ . To obtain the answer in a familiar form, take the r's complement of the sum and place a negative sign in front.

#### **□** Example 1.5

 $\blacktriangleright$  Using 10's complement, subtract  $72532 - 3250$ .

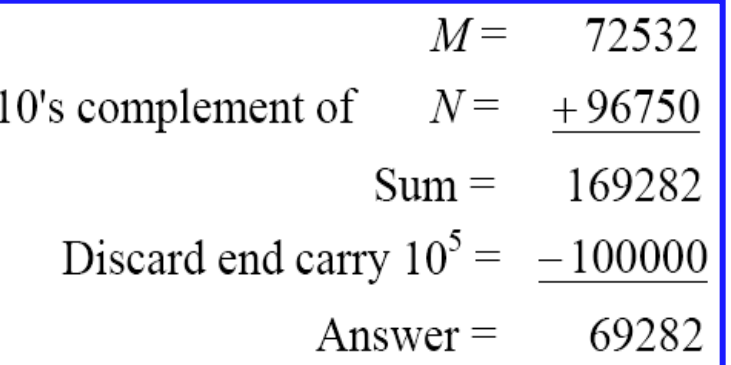

#### $\Box$  Example 1.6

 $\blacktriangleright$  Using 10's complement, subtract 3250 – 72532.

$$
M = 03250
$$
  
10's complement of  $N = +27468$   
Sum = 30718  
There is no end carry.

Therefore, the answer is  $- (10)$ 's complement of  $30718$ ) =  $- 69282$ .

#### **Example**

Given the two binary numbers  $X = 1010100$  and  $Y = 1000011$ , perform the subtraction (a)  $X - Y$ ; and (b)  $Y - X$ , by using 2's complement.

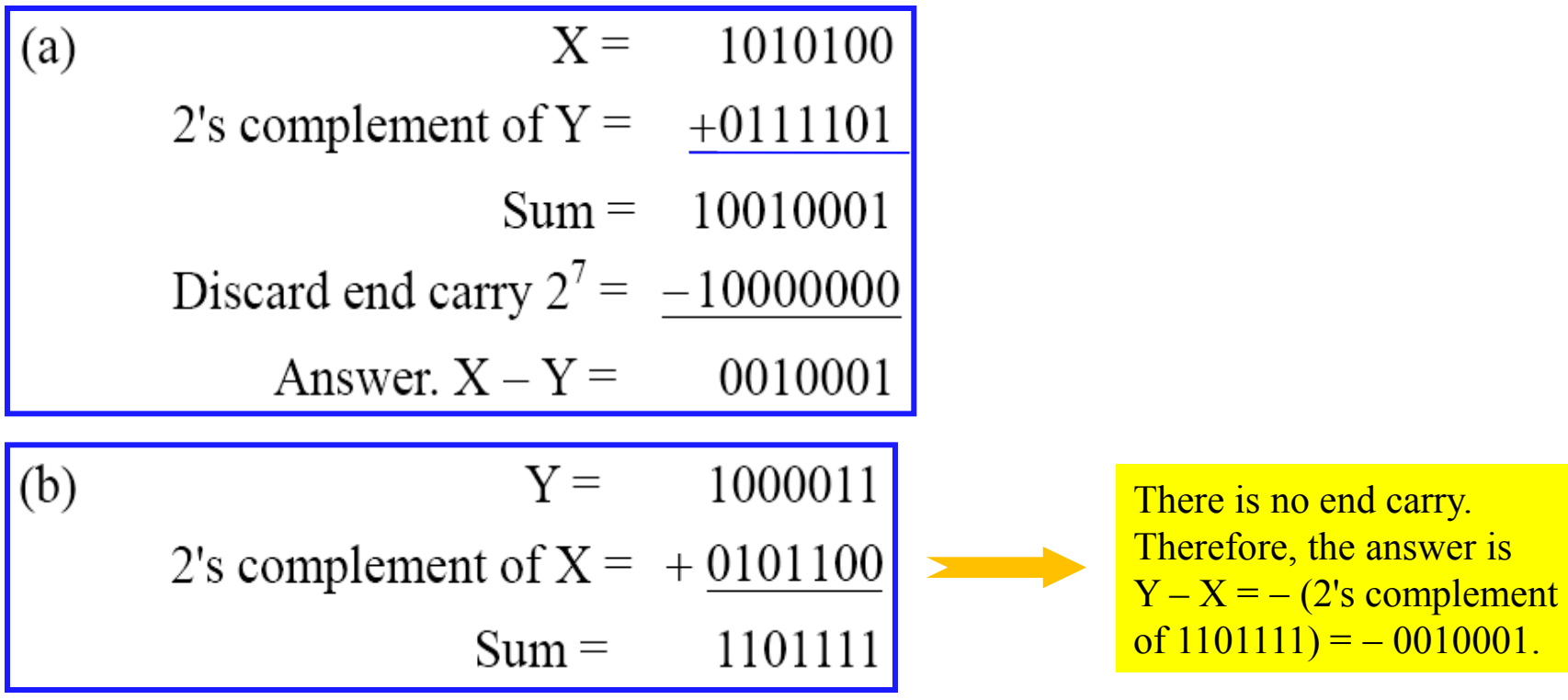

- Subtraction of unsigned numbers can also be done by means of the  $(r 1)$ 's complement. Remember that the  $(r - 1)$  's complement is one less then the *r*'s complement.
- $\blacksquare$  Example
	- ◆ Repeat Example, but this time using 1's complement.

```
X-Y = 1010100 - 1000011(a)
              X=1010100
1's complement of Y = \pm 011110010010000
            Sum =End-around carry =Answer. X - Y =0010001
```
(b)  $Y - X = 1000011 - 1010100$  $Y =$ 1000011 1's complement of  $X = +0101011$  $Sum =$ 1101110

There is no end carry, Therefore, the answer is  $Y X = -1$ 's complement of  $1101110$  =  $- 0010001$ .

- To represent negative integers, we need a notation for negative values.
- $\blacksquare$ It is customary to represent the sign with a bit placed in the leftmost position of the number since binary digits.
- $\blacksquare$  The convention is to make the sign bit 0 for positive and 1 for negative.
- **□**Example:

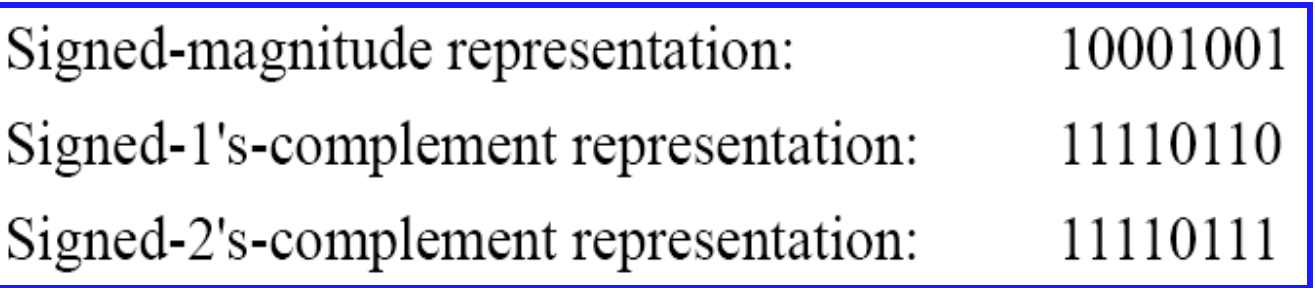

 $\blacksquare$  Table 1.3 lists all possible four-bit signed binary numbers in the three representations.

Table 1.3 **Signed Binary Numbers** 

| <b>Decimal</b> | Signed-2's<br><b>Complement</b> | Signed-1's<br><b>Complement</b> | <b>Signed</b><br><b>Magnitude</b> |
|----------------|---------------------------------|---------------------------------|-----------------------------------|
| $+7$           | 0111                            | 0111                            | 0111                              |
| $+6$           | 0110                            | 0110                            | 0110                              |
| $+5$           | 0101                            | 0101                            | 0101                              |
| $+4$           | 0100                            | 0100                            | 0100                              |
| $+3$           | 0011                            | 0011                            | 0011                              |
| $+2$           | 0010                            | 0010                            | 0010                              |
| $+1$           | 0001                            | 0001                            | 0001                              |
| $+0$           | 0000                            | 0000                            | 0000                              |
| $-0$           |                                 | 1111                            | 1000                              |
| $-1$           | 1111                            | 1110                            | 1001                              |
| $-2$           | 1110                            | 1101                            | 1010                              |
| $-3$           | 1101                            | 1100                            | 1011                              |
| $-4$           | 1100                            | 1011                            | 1100                              |
| $-5$           | 1011                            | 1010                            | 1101                              |
| $-6$           | 1010                            | 1001                            | 1110                              |
| $-7$           | 1001                            | 1000                            | 1111                              |
| $-8$           | 1000                            |                                 |                                   |

#### **E** Arithmetic addition

- The addition of two numbers in the signed-magnitude system follows the rules of ordinary arithmetic. **If the signs are the same**, we add the two magnitudes and give the sum the common sign. **If the signs are different**, we subtract the smaller magnitude from the larger and give the difference the sign if the larger magnitude.
- The addition of two signed binary numbers with negative numbers represented in signed-2's-complement form is obtained from the addition of the two numbers, including their sign bits.
- $\triangle$  A carry out of the sign-bit position is discarded.

**Example:** 

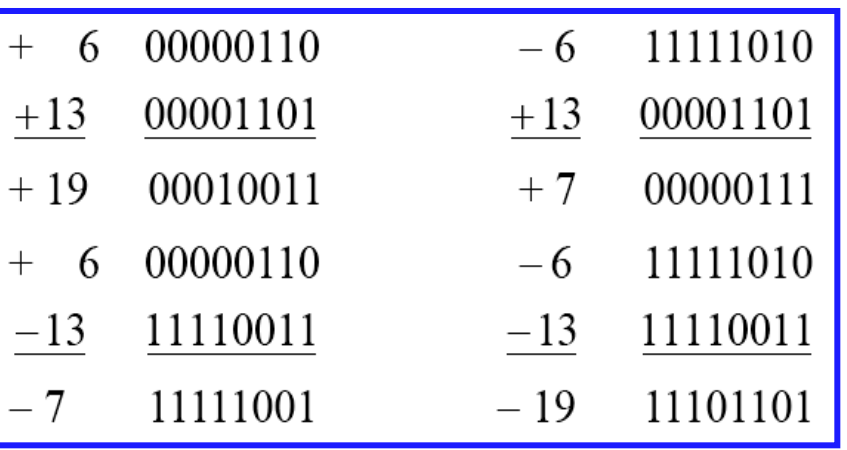

#### **E** Arithmetic Subtraction

- ◆ In 2's-complement form:
	- 1. Take the 2's complement of the subtrahend (including the sign bit) and add it to the minuend (including sign bit).
	- 2. A carry out of sign-bit position is discarded.

$$
\overline{(\pm A)-(+B)=(\pm A)+(-B)}
$$
  

$$
(\pm A)-(-B)=(\pm A)+(+B)
$$

**■** Example:

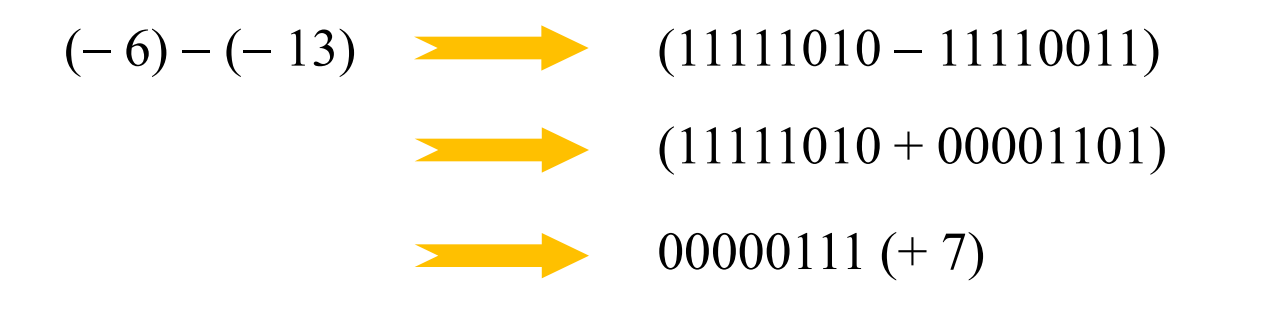

# Binary Codes

#### ■ BCD Code

- $\triangle$  A number with k decimal digits will require 4k bits in BCD.
- ◆ Decimal 396 is represented in BCD with 12bits as 0011 1001 0110, with each group of 4 bits representing one decimal digit.
- $\leftrightarrow$  A decimal number in BCD is the same as its equivalent binary number only when the number is between 0 and 9.
- The binary combinations 1010 through 1111 are not used and have no meaning in BCD.

#### Table 1.4 **Binary-Coded Decimal (BCD)**

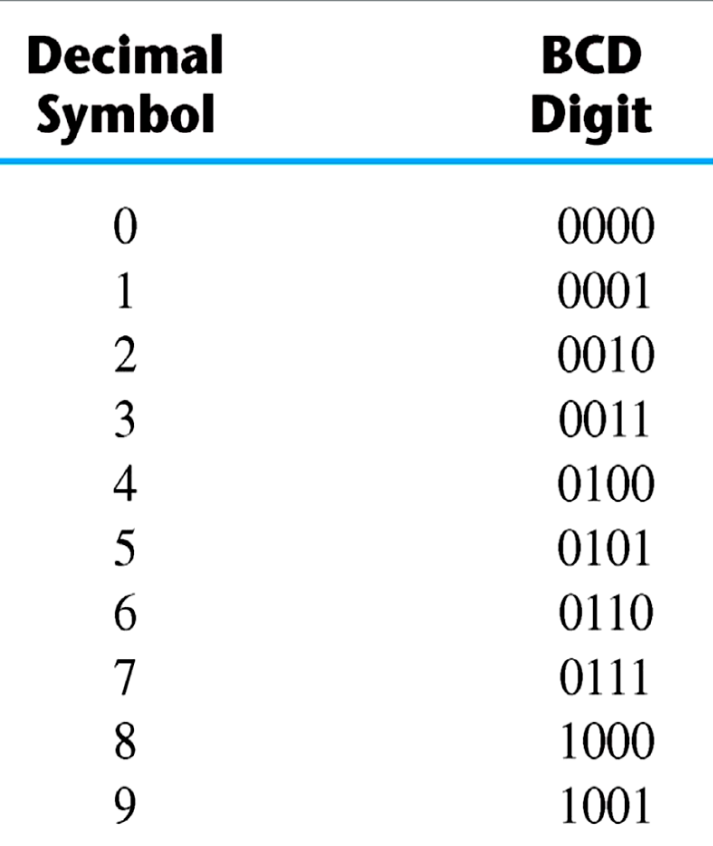

## Binary Code

**□** Example:

Consider decimal 185 and its corresponding value in BCD and binary:

#### **BCD** addition

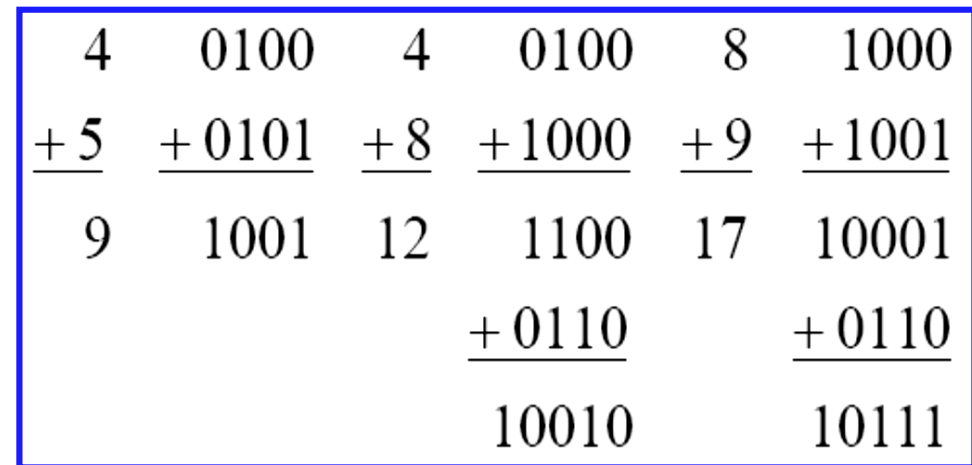

## Binary Code

#### Example:

• Consider the addition of  $184 + 576 = 760$  in BCD:

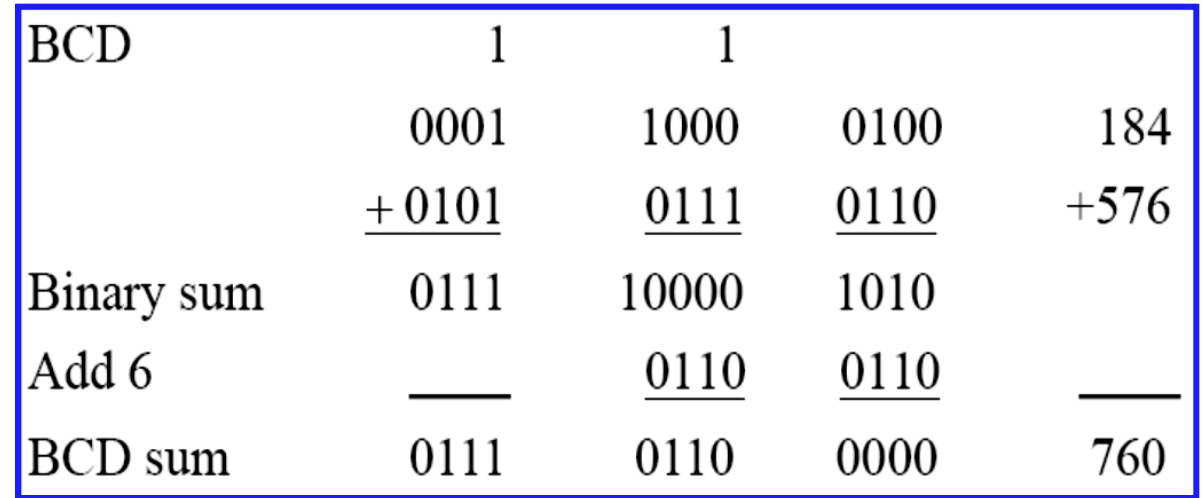

■ Decimal Arithmetic:  $(+375) + (-240) = +135$ 

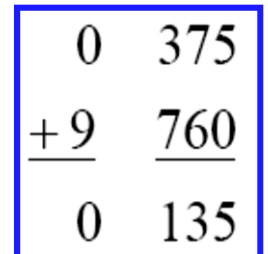

Hint 6: using 10's of BCD
#### Other Decimal Codes

Table 1.5 **Four Different Binary Codes for the Decimal Digits** 

| Decimal<br><b>Digit</b> | <b>BCD</b><br>8421 | 2421 | Excess-3 | $8, 4, -2, -1$ |
|-------------------------|--------------------|------|----------|----------------|
| $\theta$                | 0000               | 0000 | 0011     | 0000           |
| 1                       | 0001               | 0001 | 0100     | 0111           |
| $\overline{2}$          | 0010               | 0010 | 0101     | 0110           |
| 3                       | 0011               | 0011 | 0110     | 0101           |
| 4                       | 0100               | 0100 | 0111     | 0100           |
| 5                       | 0101               | 1011 | 1000     | 1011           |
| 6                       | 0110               | 1100 | 1001     | 1010           |
| 7                       | 0111               | 1101 | 1010     | 1001           |
| 8                       | 1000               | 1110 | 1011     | 1000           |
| 9                       | 1001               | 1111 | 1100     | 1111           |
|                         | 1010               | 0101 | 0000     | 0001           |
| Unused                  | 1011               | 0110 | 0001     | 0010           |
| bit                     | 1100               | 0111 | 0010     | 0011           |
| combi-                  | 1101               | 1000 | 1101     | 1100           |
| nations                 | 1110               | 1001 | 1110     | 1101           |
|                         | 1111               | 1010 | 1111     | 1110           |

#### **□** Gray Code

- The advantage is that only bit in the code group changes in going from one number to the next.
	- » Error detection.
	- » Representation of analog data.
	- » Low power design.

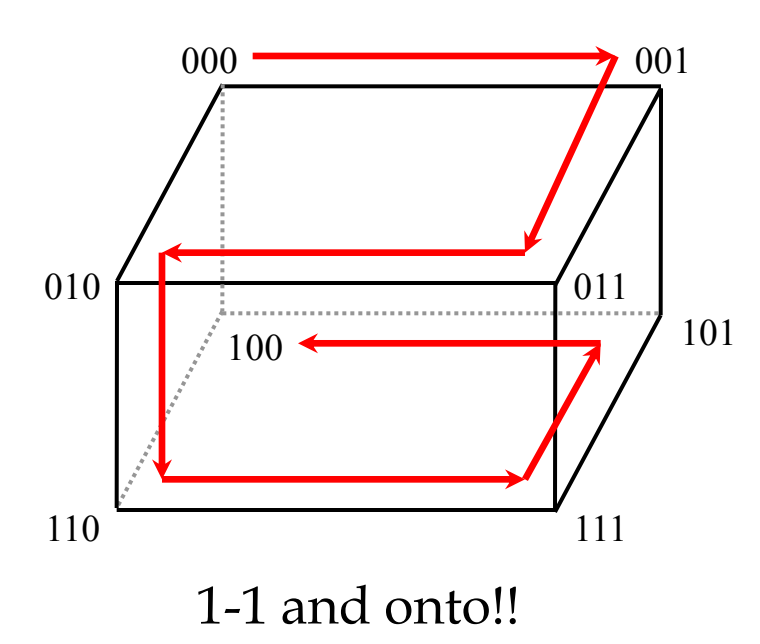

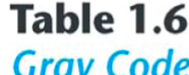

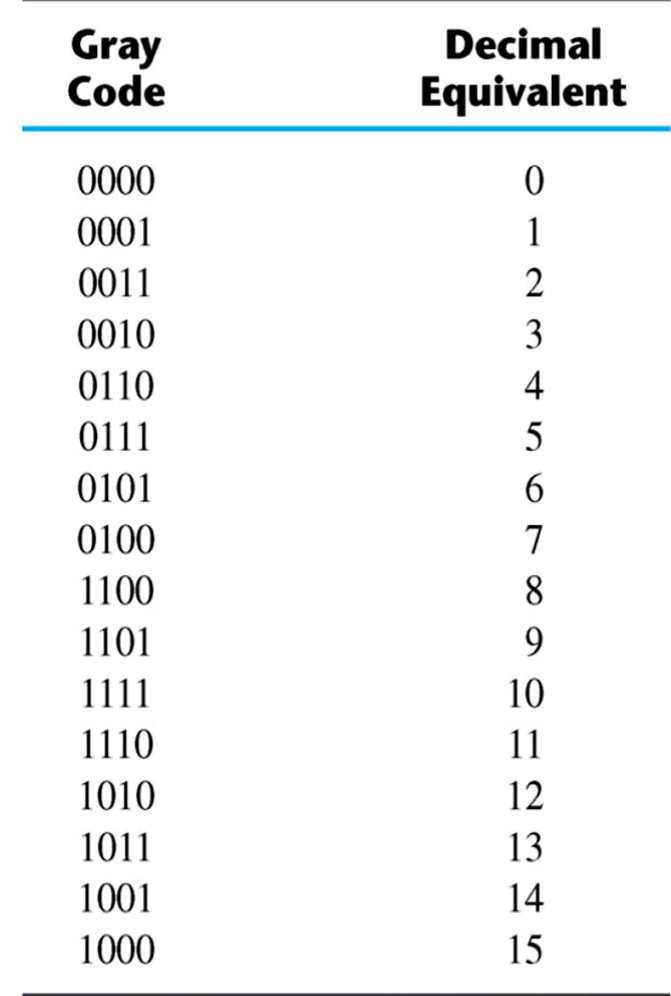

■ American Standard Code for Information Interchange (ASCII) Character Code

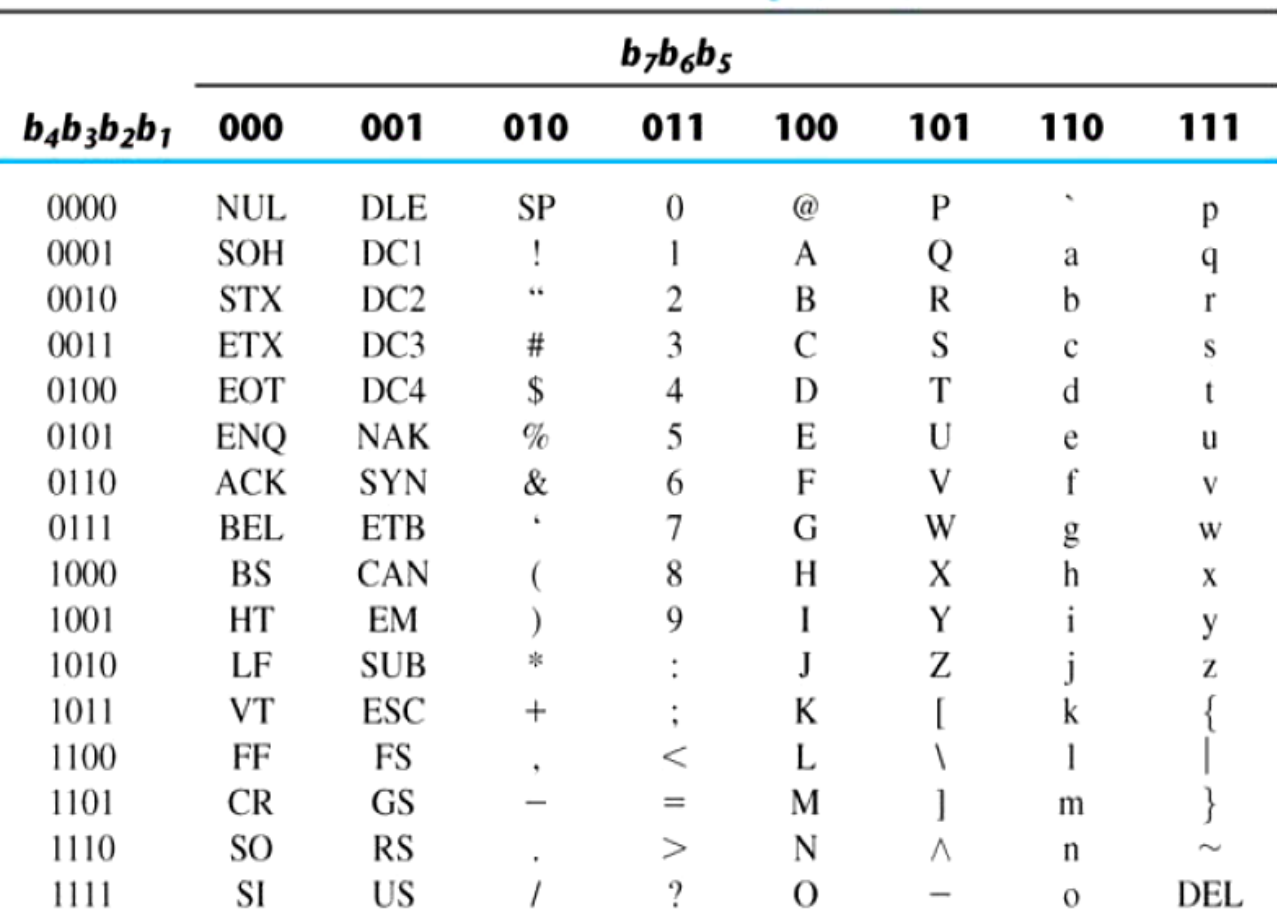

Table 1.7 American Standard Code for Information Interchange (ASCII)

ويرمشه ويرميها والمرا

#### ASCII Character Code

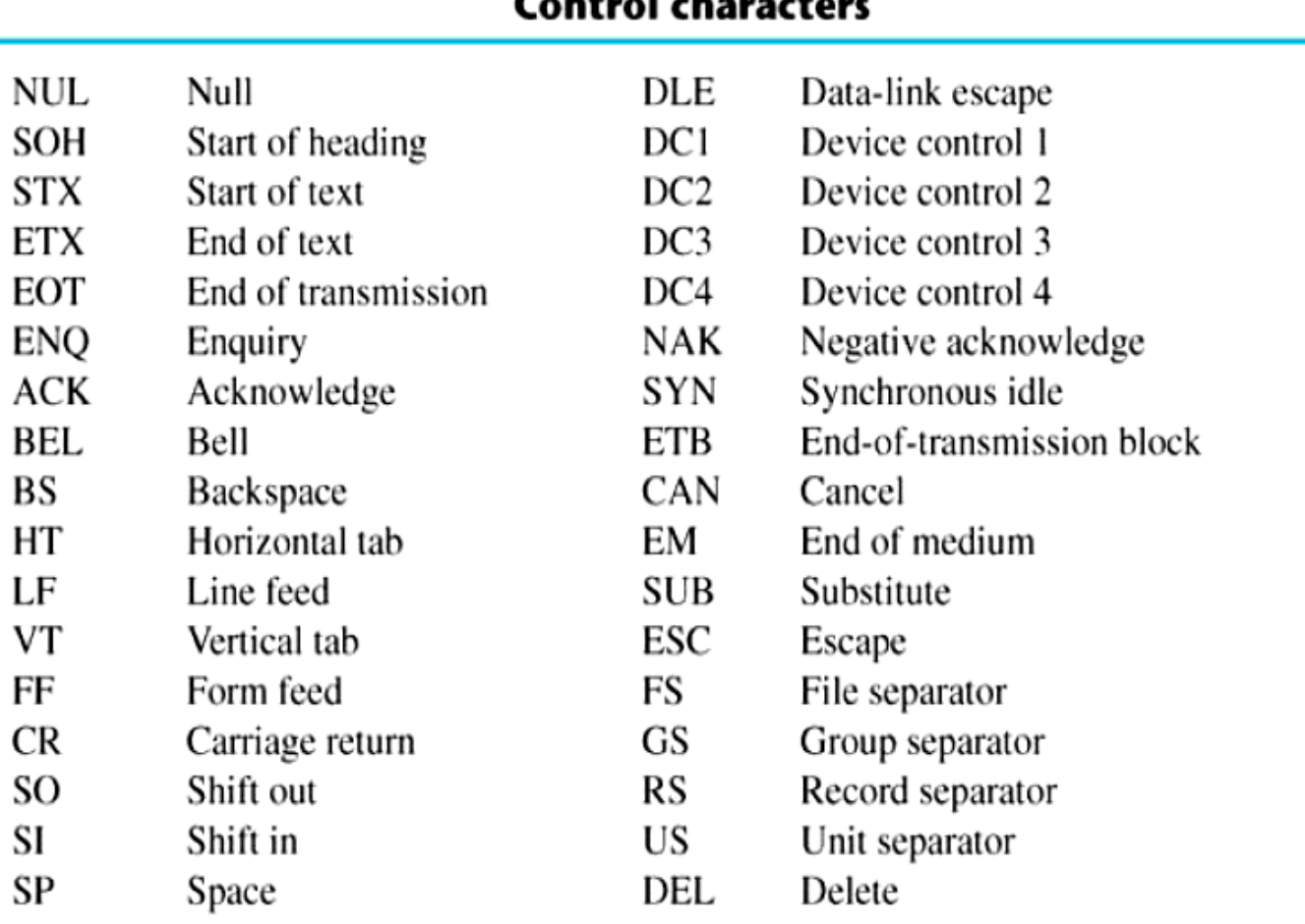

#### ASCII Character Codes

- American Standard Code for Information Interchange (Refer to Table 1.7)
- A popular code used to represent information sent as characterbased data.
- It uses 7-bits to represent:
	- ◆ 94 Graphic printing characters.
	- ◆ 34 Non-printing characters.
- $\blacksquare$  Some non-printing characters are used for text format (e.g. BS = Backspace,  $CR =$  carriage return).
- Other non-printing characters are used for record marking and flow control (e.g. STX and ETX start and end text areas).

# ASCII Properties

ASCII has some interesting properties:

- $\bullet$  Digits 0 to 9 span Hexadecimal values 30<sub>16</sub> to 39<sub>16</sub>
- $\bullet$  Upper case A-Z span 41<sub>16</sub> to 5A<sub>16</sub>
- $\bullet$  Lower case a-z span 61<sub>16</sub> to 7A<sub>16</sub>
	- » Lower to upper case translation (and vice versa) occurs by flipping bit 6.

#### **■ Error-Detecting Code**

- $\triangle$  To detect errors in data communication and processing, an eighth bit is sometimes added to the ASCII character to indicate its parity.
- A parity bit is an extra bit included with a message to make the total number of 1's either even or odd.
- **□** Example:
	- Consider the following two characters and their even and odd parity:

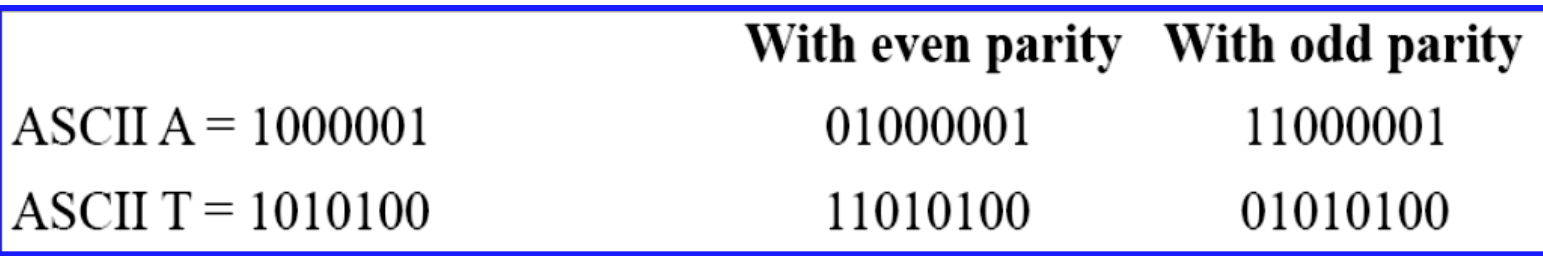

#### **■ Error-Detecting Code**

- Redundancy (e.g. extra information), in the form of extra bits, can be incorporated into binary code words to detect and correct errors.
- A simple form of redundancy is parity, an extra bit appended onto the code word to make the number of 1's odd or even. Parity can detect all singlebit errors and some multiple-bit errors.
- A code word has even parity if the number of 1's in the code word is even.
- A code word has odd parity if the number of 1's in the code word is odd.
- Example:

Message A: 100010011 (even parity) Message B: 100010010 (odd parity)

- $\blacksquare$  If we are clever programmers, we can perform floating-point calculations using any integer format.
- This is called *floating-point emulation*, because floating point values aren't stored as such; we just create programs that make it seem as if floatingpoint values are being used.
- $\blacksquare$  Most of today's computers are equipped with specialized hardware that performs floating-point arithmetic with no special programming required.
	- ◆ Not embedded processors!

- **Floating-point numbers allow an arbitrary** number of decimal places to the right of the decimal point.
	- $\bullet$  For example:  $0.5 \times 0.25 = 0.125$

■ They are often expressed in scientific notation.

◆ For example:

 $0.125 = 1.25 \times 10^{-1}$  $5,000,000 = 5.0 \times 10^6$ 

- Computers use a form of scientific notation for floating-point representation
- **Numbers written in scientific notation have three** components:

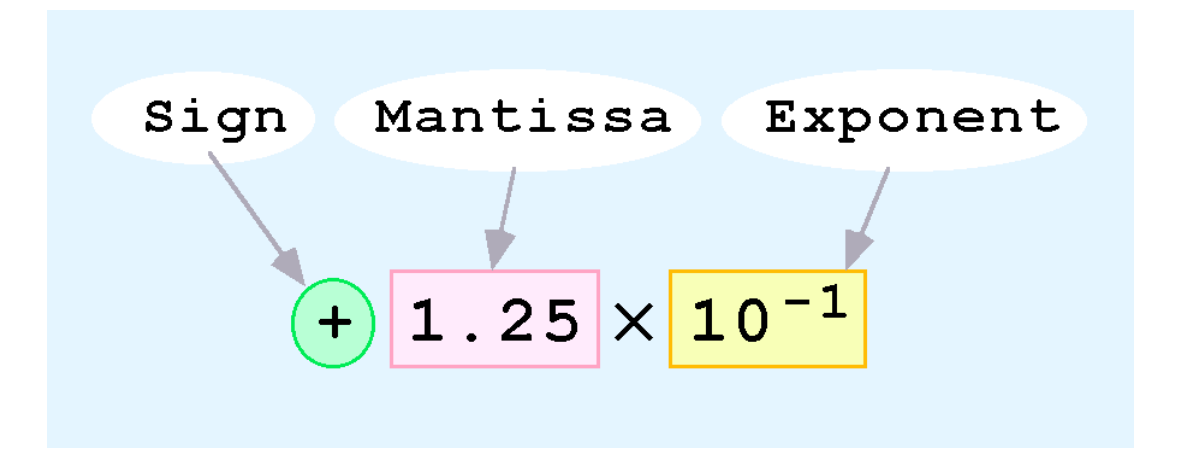

■ Computer representation of a floating-point number consists of three fixed-size fields:

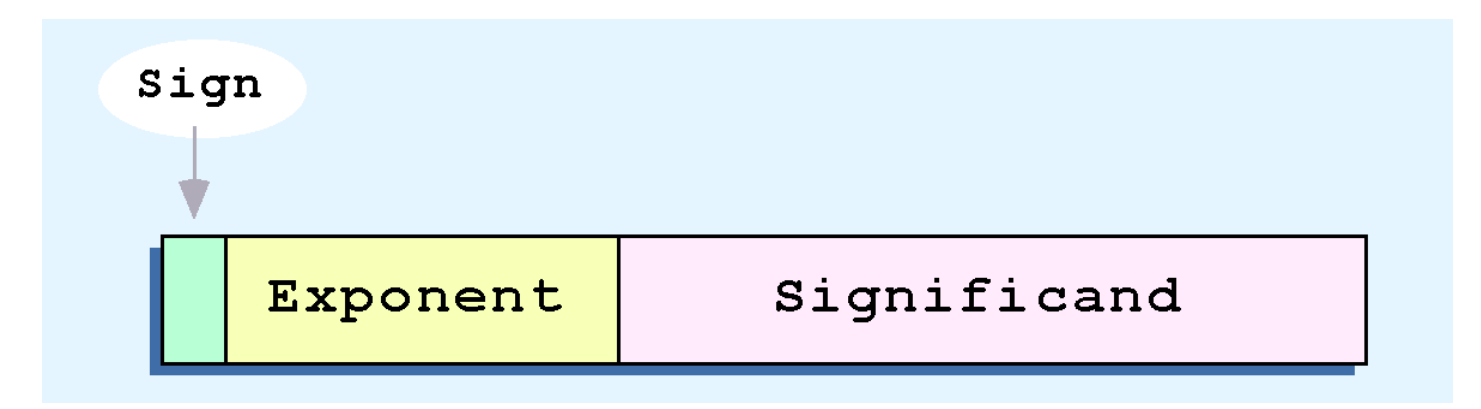

#### $\blacksquare$  This is the standard arrangement of these fields.

*Note: Although "significand" and "mantissa" do not technically mean the same thing, many people use these terms interchangeably. We use the term "significand" to refer to the fractional part of a floating point number.*

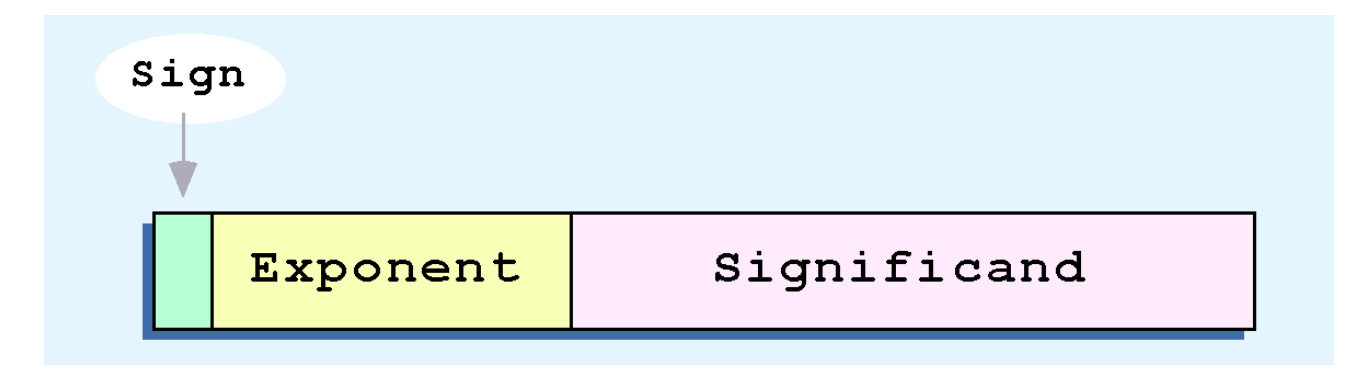

 $\blacksquare$  The one-bit sign field is the sign of the stored value.

- $\blacksquare$  The size of the exponent field determines the range of values that can be represented.
- $\blacksquare$  The size of the significand determines the precision of the representation.

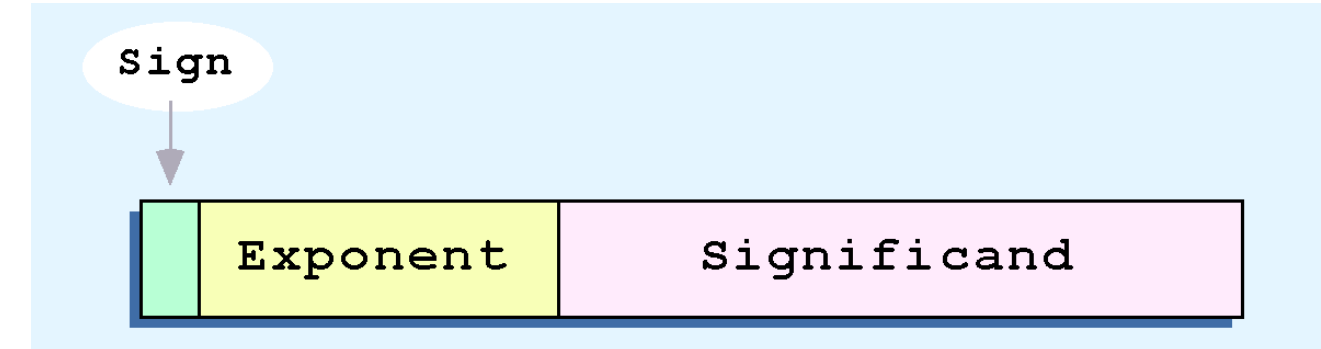

- **□ We introduce a hypothetical "Simple Model" to** explain the concepts
- $\blacksquare$  In this model:
	- ◆ A floating-point number is 14 bits in length
	- $\bullet$  The exponent field is 5 bits
	- $\rightarrow$  The significand field is 8 bits

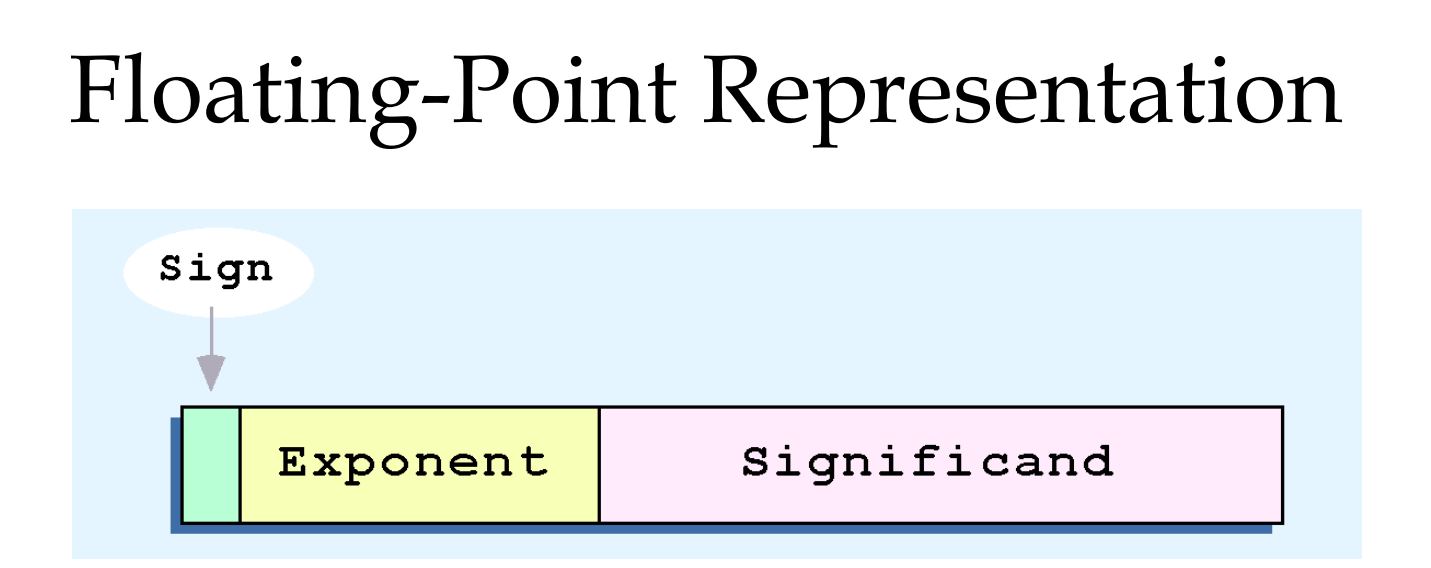

- $\blacksquare$  The significand is always preceded by an implied binary point.
- **Thus, the significand always contains a fractional** binary value.
- $\blacksquare$  The exponent indicates the power of 2 by which the significand is multiplied.

**□ Example:** 

- Express  $32_{10}$  in the simplified 14-bit floating-point model.
- $\blacksquare$  We know that 32 is 2<sup>5</sup>. So in (binary) scientific notation 32 = 1.0 x 2<sup>5</sup> = 0.1 x 2<sup>6</sup>.
	- In a moment, we'll explain why we prefer the second notation versus the first.
- $\blacksquare$  Using this information, we put 110 (=  $6_{10}$ ) in the exponent field and 1 in the significand as shown.

$$
\begin{array}{|c|c|c|c|c|c|c|c|} \hline \multicolumn{1}{|c|}{\text{O}} & \multicolumn{1}{|c|}{\text{O}} & \multicolumn{1}{|c|}{\text{O}} & \multicolumn{1}{|c|}{\text{O}} & \multicolumn{1}{|c|}{\text{O}} & \multicolumn{1}{|c|}{\text{O}} & \multicolumn{1}{|c|}{\text{O}} & \multicolumn{1}{|c|}{\text{O}} & \multicolumn{1}{|c|}{\text{O}} & \multicolumn{1}{|c|}{\text{O}} & \multicolumn{1}{|c|}{\text{O}} & \multicolumn{1}{|c|}{\text{O}} & \multicolumn{1}{|c|}{\text{O}} & \multicolumn{1}{|c|}{\text{O}} & \multicolumn{1}{|c|}{\text{O}} & \multicolumn{1}{|c|}{\text{O}} & \multicolumn{1}{|c|}{\text{O}} & \multicolumn{1}{|c|}{\text{O}} & \multicolumn{1}{|c|}{\text{O}} & \multicolumn{1}{|c|}{\text{O}} & \multicolumn{1}{|c|}{\text{O}} & \multicolumn{1}{|c|}{\text{O}} & \multicolumn{1}{|c|}{\text{O}} & \multicolumn{1}{|c|}{\text{O}} & \multicolumn{1}{|c|}{\text{O}} & \multicolumn{1}{|c|}{\text{O}} & \multicolumn{1}{|c|}{\text{O}} & \multicolumn{1}{|c|}{\text{O}} & \multicolumn{1}{|c|}{\text{O}} & \multicolumn{1}{|c|}{\text{O}} & \multicolumn{1}{|c|}{\text{O}} & \multicolumn{1}{|c|}{\text{O}} & \multicolumn{1}{|c|}{\text{O}} & \multicolumn{1}{|c|}{\text{O}} & \multicolumn{1}{|c|}{\text{O}} & \multicolumn{1}{|c|}{\text{O}} & \multicolumn{1}{|c|}{\text{O}} & \multicolumn{1}{|c|}{\text{O}} & \multicolumn{1}{|c|}{\text{O}} & \multicolumn{1}{|c|}{\text{O}} & \multicolumn{1}{|c|}{\text{O}} & \multicolumn{1}{|c|}{\text{O}} & \multicolumn{1}{|c|}{\text{O}} & \multic
$$

- $\blacksquare$  The illustrations shown at the right are *all* equivalent representations for 32 using our simplified model.
- Not only do these synonymous representations waste space, but they can also cause confusion.

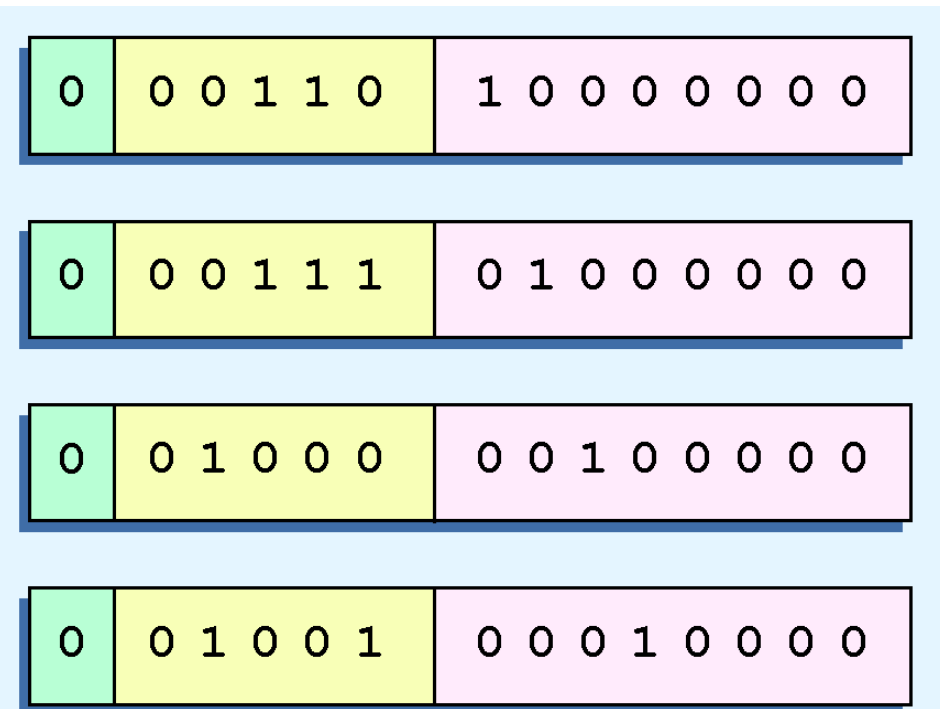

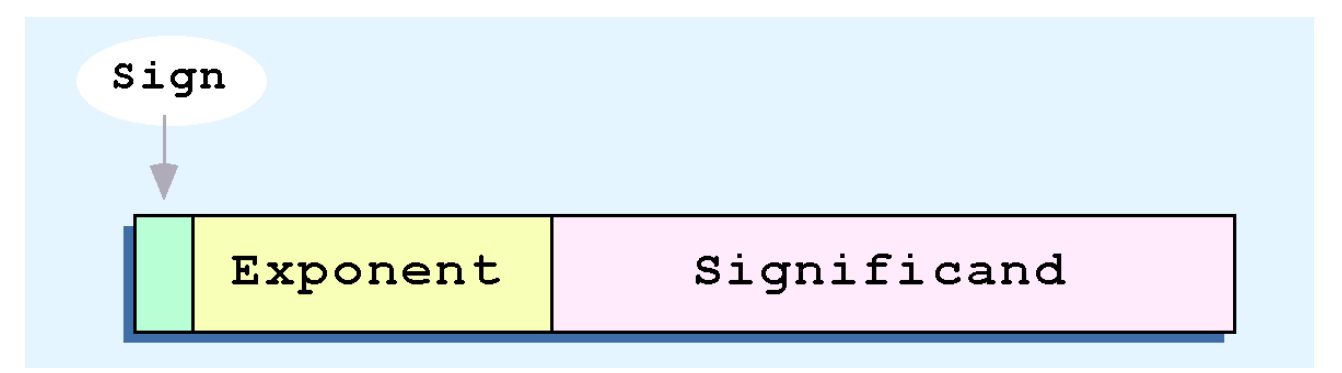

 $\blacksquare$  Another problem with our system is that we have made no allowances for negative exponents. We have no way to express  $0.5$  (= $2^{-1}$ )! (Notice that there is no sign in the exponent field.)

> *All of these problems can be fixed with no changes to our basic model.*

- $\blacksquare$  To resolve the problem of synonymous forms, we establish a rule that the first digit of the significand must be 1, with no ones to the left of the radix point.
- This process, called *normalization*, results in a unique pattern for each floating-point number.
	- In our simple model, all significands must have the form 0.1xxxxxxxx
	- For example,  $4.5 = 100.1 \times 2^0 = 1.001 \times 2^2 = 0.1001 \times$ 2 3 . The last expression is correctly normalized.

 *In our simple instructional model, we use no implied bits.*

- $\blacksquare$  To provide for negative exponents, we will use a *biased exponent*.
- $\blacksquare$  A bias is a number that is approximately midway in the range of values expressible by the exponent. We subtract the bias from the value in the exponent to determine its true value.
	- In our case, we have a 5-bit exponent. We will use  $16$ for our bias. This is called *excess-16* representation.
- $\blacksquare$  In our model, exponent values less than 16 are negative, representing fractional numbers.

**Example:** 

Express  $32_{10}$  in the revised 14-bit floating-point model.

**Ne know that 32 = 1.0 x 2<sup>5</sup> = 0.1 x 2<sup>6</sup>.** 

■ To use our excess 16 biased exponent, we add 16 to 6, giving 22 $_{10}$  (=10110<sub>2</sub>).

**□ So we have:** 

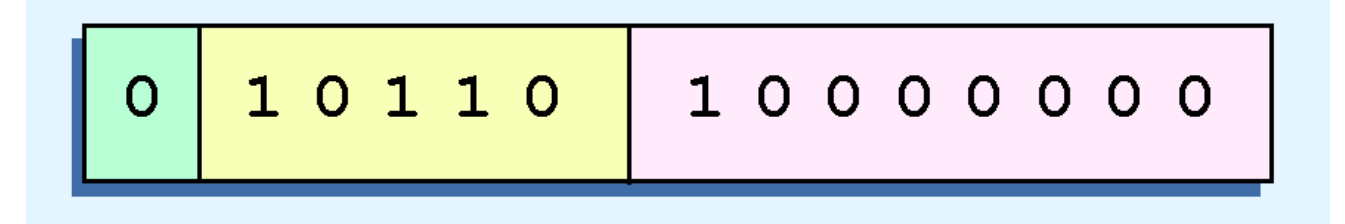

**Example:** 

Express  $0.0625_{10}$  in the revised 14-bit floating-point model.

- $\blacksquare$  We know that 0.0625 is 2<sup>-4</sup>. So in (binary) scientific notation  $0.0625 = 1.0 \times 2^{-4} = 0.1 \times 2^{-3}$ .
- To use our excess 16 biased exponent, we add 16 to -3, giving 13 $_{10}$  (=01101<sub>2</sub>).

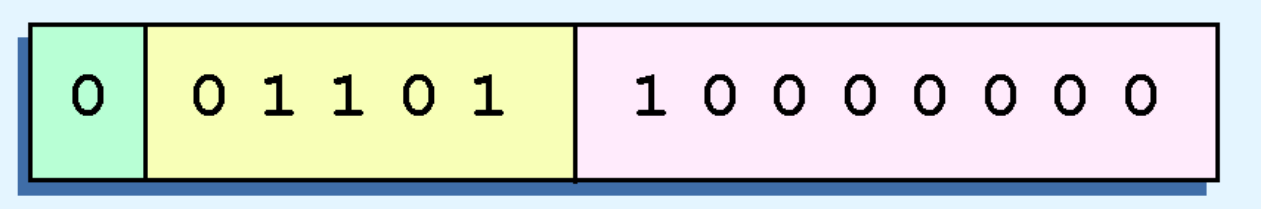

**Example:** 

Express  $-26.625_{10}$  in the revised 14-bit floating-point model.

- We find  $26.625_{10} = 11010.101_2$ . Normalizing, we have: 26.625 $_{10}$  = 0.11010101 x 2<sup>5</sup>.
- To use our excess 16 biased exponent, we add 16 to 5, giving 21 $_{10}$  (=10101<sub>2</sub>). We also need a 1 in the sign bit.

## Floating-Point Standards

- **The IEEE has established a standard for** floating-point numbers
- The IEEE-754 *single precision* floating point standard uses an 8-bit exponent (with a bias of 127) and a 23-bit significand.
- The IEEE-754 *double precision* standard uses an 11-bit exponent (with a bias of 1023) and a 52-bit significand.

- $\blacksquare$  In both the IEEE single-precision and doubleprecision floating-point standard, the significant has an implied 1 to the LEFT of the radix point.
	- $\bullet$  The format for a significand using the IEEE format is:  $1.xxx...$
	- For example,  $4.5 = .1001 \times 2^3$  in IEEE format is  $4.5 = 1.001 \times 2^2$ . The 1 is implied, which means is does not need to be listed in the significand (the significand would include only 001).

- **Example: Express -3.75 as a floating point number** using IEEE single precision.
- **□ First, let's normalize according to IEEE rules:** 
	- $\bullet$  3.75 = -11.11<sub>2</sub> = -1.111 x 2<sup>1</sup>
	- $\triangle$  The bias is 127, so we add 127 + 1 = 128 (this is our exponent)
	- ◆ The first 1 in the significand is implied, so we have:

*(implied)*

 $\triangle$  Since we have an implied 1 in the significand, this equates to

$$
-(1).1112 × 2(128-127) = -1.1112 × 21 = -11.112 = -3.75.
$$

#### Linear Block Code

- Hamming Code is a Linear Block Code. Linear Block Code means that the codeword is generated by multiplying the message vector with the generator matrix.
- $\blacksquare$  Minimum weight as large as possible. If minimum weight is *2t+1*, capable of detecting *2t* error bits and correcting t error bits.

# Cyclic Codes

- $\blacksquare$  Hamming code is useful but there exist codes that offers same (if not larger) error control capabilities while can be implemented much simpler.
- Cyclic code is a linear code that **any cyclic shift of a codeword is still a codeword**.
- Makes encoding/decoding much simpler, no need of matrix multiplication.

# Cyclic code

• Polynomial representation of cyclic codes.

 $C(x) = C_{n-1}x^{n-1} + C_{n-2}x^{n-2} + ... + C_1x^1 + C_0x^0$ 

where, **in this course**, the coefficients belong to the binary field *{0,1}*.

- That is, if the codeword is *(1010011)* (*c6* first, *c0* last), we write it as  $x^6 + x^4 + x + 1$ .
- Addition and subtraction of polynomials Done by doing binary addition or subtraction on each bit *individually*, no carry and no borrow.
- Division and multiplication of polynomials. Try divide  $x^3 + x^2 + x + 1$  by  $x + 1$ .

# Cyclic Code

 $\blacksquare$  A (*n*,*k*) cyclic code can be generated by a polynomial  $g(x)$ which has

- degree *n-k* and
- $\bullet$  is a factor of  $x^n$  1.

Call it the **generator polynomial**.

Given message bits,  $(m_{k-1}...m_{1}m_{0})$ , the code is generated simply as:

$$
C(x) = \sum_{j=0}^{k-1} m_j x^j g(x),
$$

• *In other words, C(x) can be considered as the product of*  $m(x)$  *and*  $g(x)$ *.* 

 $\blacksquare$  A (7,4) cyclic code with  $g(x) = x^3 + x + 1$ . If  $m(x) = x^3 + 1$ ,  $C(x) = x^6 + x^4 + x + 1$ .

#### Error Detection with Cyclic Code

- $\blacksquare$  A (7,4) cyclic code with  $g(x) = x^3 + x + 1$ .
- If the received polynomial is  $x^6 + x^5 + x^2 + 1$ , are there any errors? Or, is this a code polynomial?

#### Error Detection with Cyclic Code

- $\blacksquare$  A (7,4) cyclic code with  $g(x) = x^3 + x + 1$ .
- If the received polynomial is  $x^6 + x^5 + x^2 + 1$ , are there any errors?
- We divide  $x^6 + x^5 + x^2 + 1$  by  $x^3 + x + 1$ , and the remainder is  $x^3$ *+ 1*. **The point is that the remainder is not 0**. So it is not a code polynomial, so there are errors.

#### Cyclic code used in IEEE 802

- **g**(x) =  $x^{32} + x^{26} + x^{23} + x^{22} + x^{16} + x^{12} + x^{11} + x^{10} + x^8 + x^7 + x^5 +$  $x^4 + x^2 + x + 1$ 
	- all single and double bit errors
	- all errors with an odd number of bits
	- ◆ all burst errors of length 32 or less

#### Division Circuit

- You probably would ask that we can also detect errors with the Hamming code. However it needs matrix multiplication. The division can actually be done very efficiently, even with hardware.
- Division of polynomials can be done efficiently by the division circuit. (just to know there exists such a thing, no need to understand it)

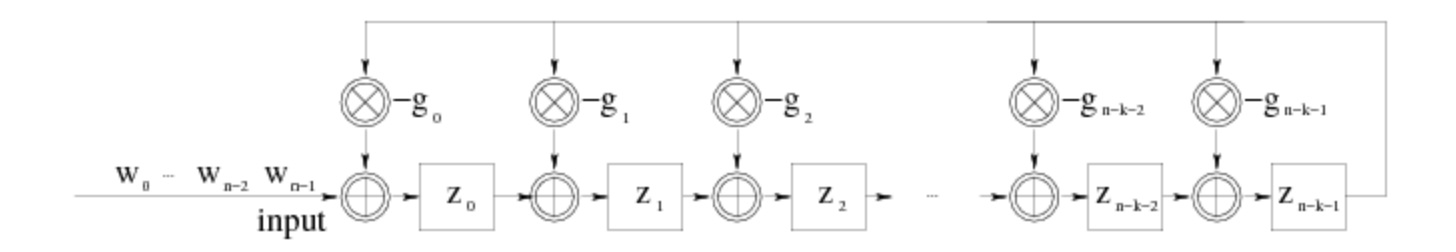

## Cyclic Code

 $\blacksquare$  One way of thinking it is to write it out as the generator matrix

$$
G = \left(\begin{array}{ccccccccc} g_{n-k} & g_{n-k-1} & \dots & g_1 & g_0 & 0 & 0 & 0 & \dots & 0 \\ 0 & g_{n-k} & g_{n-k-1} & \dots & g_1 & g_0 & 0 & 0 & \dots & 0 \\ & & & \ddots & & & & & \\ 0 & 0 & \dots & 0 & g_{n-k} & g_{n-k-1} & \dots & g_1 & g_0 & 0 \\ 0 & 0 & 0 & \dots & 0 & g_{n-k} & g_{n-k-1} & \dots & g_1 & g_0 \end{array}\right)
$$

- *So, clearly, it is a linear code. Each row of the generator matrix is just a shifted version of the first row. Unlike Hamming Code.*
- *Why is it a cyclic code?*
# Example

- The cyclic shift of  $C(x) = x^6 + x^4 + x + 1$  is  $C^1(x) = x^5 + x^2 + x$ *+ 1*.
- It is still a code polynomial, because the code polynomial is  $m(x)$  $= x^2 + 1$ .

# Cyclic Code

#### Given a code polynomial

 $C(x) = C_{n-1}x^{n-1} + C_{n-2}x^{n-2} + \ldots + C_1x + C_0$ 

• *We have*

 $xC(x) = C_{n-1}(x^{n} - 1) + C_{n-2}x^{n-1} + ... + C_1x^{2} + C_0x + C_{n-1} = C_{n-1}(x^{n} - 1) + C^{1}(x).$ 

- *Therefore,*  $C^1(x)$  *is the cyclic shift of*  $C(x)$  *and* 
	- *has a degree of no more than n-1*
	- *divides g(x) (why?) hence is a code polynomial.*

# Cyclic Code

□ To generate a cyclic code is to find a polynomial that

- has degree *n-k*
- $\bullet$  is a factor of  $x^n 1$ .

# Generating Systematic Cyclic Code

 $\blacksquare$  A systematic code means that the first *k* bits are the data bits and the rest *n-k* bits are parity checking bits.

 $\blacksquare$  To generate it, we let

$$
C(x) = m(x)x^{n-k} - r(x),
$$

### *where*

$$
r(x) = m(x)x^{n-k} \bmod g(x).
$$

• *The claim is that C(x) must divide g(x) hence is a code polynomial.* 

*33 mod 7 = 5. Hence 33-5=28 can be divided by 7.* 

# Example

- $\blacksquare$  A (7,4) cyclic code with  $g(x) = x^3 + x + 1$ .
- If  $m(x) = x^3 + 1$ , the non-systematic code is  $C(x) = x^6 + x^4 + x + x^4$ *1.*
- **□** What is the systematic code?

# Binary Function Expression

#### $\Box$  So far have seen to possible ways

- $\triangle$  Binary equations
- Truth tables
- What other ways are there?

## Standard Forms

- $\blacksquare$  Facilitate simplification
- Result in more desirable implementations
- **Standard Forms rely on two type of terms** 
	- ◆ *Product Terms* Terms that are ANDed together
		- » XYZ
		- »  $(A+B)(C+D)(A+D)$
	- ◆ *Sum Terms* Terms that are ORed together
		- $\rightarrow$  X+Y+Z
		- $\rightarrow$  XYZ + VX

## Minterms

- Boolean Functions can be defined by truth tables. In a Boolean function, a product term in which all the variables appear is called a minterm of the function.
- $\blacksquare$  Minterms specify the function as an OR of the minterms (product terms).

### Minterm for 3 variables

 $\Box$  Table 2-6 from text

#### $\Box$  TABLE 2-6

**Minterms for Three Variables** 

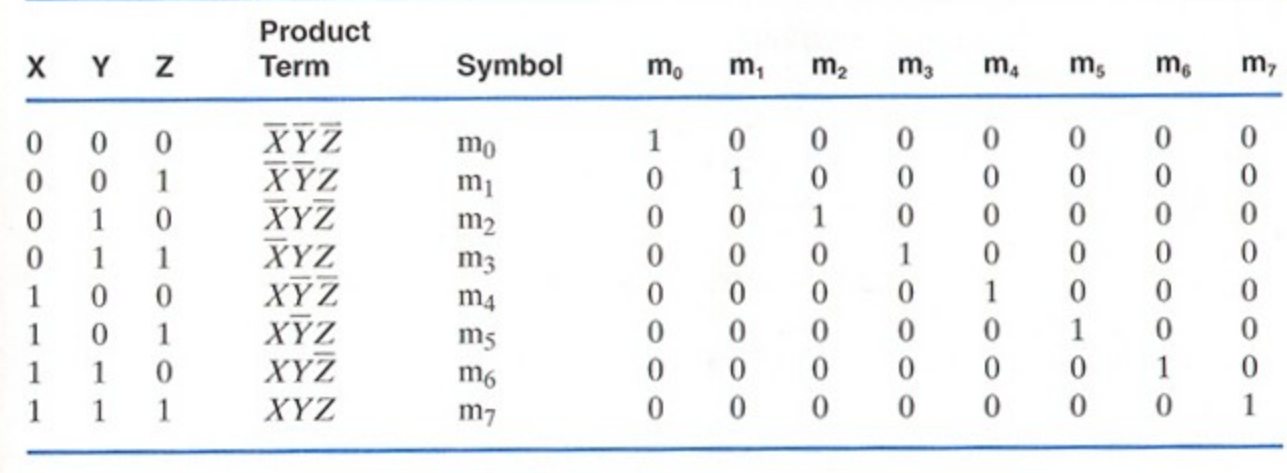

### Minterms for n variable functions

 $\blacksquare$  For 2 variables have 4 minterms

- X'Y' X'Y XY' XY
- **■** For 3 variables have 8 minterms
	- X'Y'Z' X'Y'Z … XYZ
- In general, if a function has n variables there are  $2<sup>n</sup>$  minterms
- $\blacksquare$  The subscript on the minterm is the decimal of the binary value represented

### Maxterms

- A sum term that contains all the variables in complemented or un-complemented form is called a maxterm.
- $\blacksquare$  As before, if there a n variables then there are  $2^n$  maxterms.

### Maxterm table

#### $\Box$  The maxterms

#### $\Box$  TABLE 2-7

**Maxterms for Three Variables** 

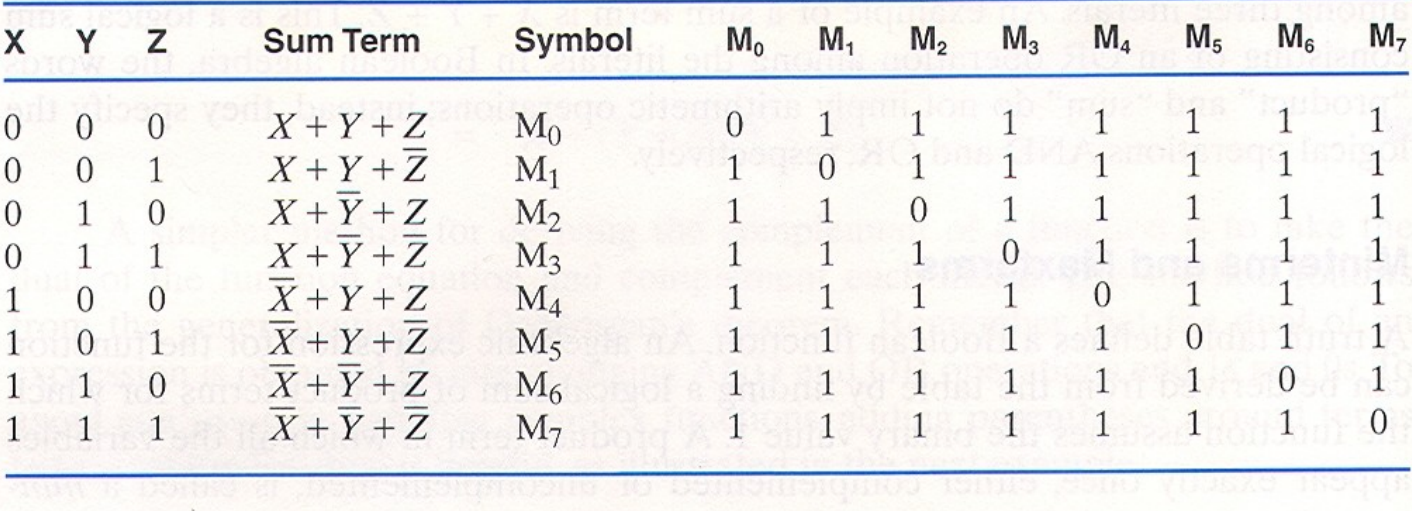

# Specifying functions

 $\blacksquare$  Functions can be specified in minterm or maxterm notation

**Minterm** 

 $F(X,Y,Z) = \sum m(0,2,5,7)$ 

- $= X'Y'Z' + X'YZ' + XY'Z + XYZ$
- And then you can work on simplifying this
- ◆ Or could have also had

• 
$$
F(X,Y,Z) = m_0 + m_2 + m_5 + m_7
$$

## More examples

#### **■** From text

- $\blacktriangleright$  F(X,Y,Z)<sup>•</sup> = ∑m(1,3,4,6)
- $=$   $(m_1+m_3+m_4+m_6)$
- ◆ Or complementing both sides of the equation

• 
$$
F(X,Y,Z) = (m_1+m_3+m_4+m_6)
$$

- ◆ By DeMorgan's
- $=$ m<sub>1</sub>' · m<sub>3</sub>' · m<sub>4</sub>' · m<sub>6</sub>'  $\bullet$  = M<sub>1</sub> · M<sub>3</sub> · M<sub>4</sub> · M<sub>6</sub>  $\bullet$  As m<sub>j</sub>' = M<sub>j</sub>

### And to continue

#### $\blacksquare$  Then have:

- $\blacksquare$  F(X,Y,Z) = M<sub>1</sub> · M<sub>3</sub> · M<sub>4</sub> · M<sub>6</sub>
- $=$   $(X+Y+Z')(X+Y+Z')(X'+Y+Z)(X'+Y+Z)$
- Another expression form for the function as a product of maxterms
- $\blacksquare$  F(X,Y,Z) =  $\blacksquare$  M(1,3,4,6)

# Another example

- Express the function  $F(A,B,C) = AB + A'C$  in minterm notation
- **First expand to where each term has all three** variables in it.
- $\Box$  AND term with 1 to expand. For the 1<sup>st</sup> term 1=  $(C+C')$  and for the 2<sup>nd</sup> the 1 is  $(B+B')$

**Now have** 

- $\blacktriangleright$  F(A,B,C)=AB(C+C') + A'C(B+B')
- $\rightarrow$  F(A,B,C)=ABC + ABC' + A'BC + A'B'C
	- $=$  m<sub>7</sub> + m<sub>6</sub> + m<sub>3</sub> + m<sub>1</sub>

# Summary of important properties

Most important properties of minterms:

- $\triangle$  There are 2<sup>n</sup> minterms for n Boolean variables. These minterms can be generated from the binary numbers from 0 to  $2^n - 1$
- Any Boolean function can be expressed as a logical sum of minterms.
- The complement of a function contains those minterms not included in the original function.
- A function that contains all  $2^n$  minterms is equal to a logical 1.

### Expansion of another function

### Express  $E = Y' + X'Z'$  in minterm notation.

- $\blacktriangleright$   $E = (X+X^*)Y^* + X^*Z^*(Y+Y^*)$
- $\bullet \qquad = XY'(Z+Z')+X'Y'(Z+Z')+X'YZ'+X'Y'Z'$
- $= XY'Z+XY'Z'+X'Y'Z+X'Y'Z'+X'YZ'$

$$
\bullet \qquad = m_5 + m_4 + m_1 + m_0 + m_2
$$

$$
\bullet \qquad = m_5 + m_4 + m_2 + m_1 + m_0
$$

 $\blacksquare$  Text shows how to find the minterm expression using a truth table.

### Sum-of-Products

- Starting with the minterm specification of a function  $\blacktriangleright$  F(X,Y,Z) =  $\Sigma$ m(2,3,4,7)
	- $=$   $(m_2+m_3+m_4+m_7)$ 
		- $=$  X'YZ' + X'YZ + XY'Z' + XYZ
- **Each minterm represents a product term and then** we sum them to generate the function.
- This form is called *sum-of-products*.
- Even when in minimal form it is still the sum-ofproducts.

# Producing sum-of-products

#### **E** Form other form of the function

- $\bullet$  F = AB + C(D + E)
- Can distribute the C
- $\bullet$  F = AB + CD + CE
- And now have the function in sum-of-products form.
- The sum-of-products form is a 2 level implementation of the function in gates